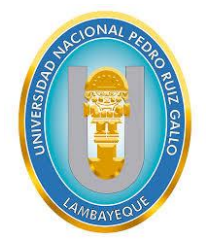

# **UNIVERSIDAD NACIONAL PEDRO RUIZ GALLO**

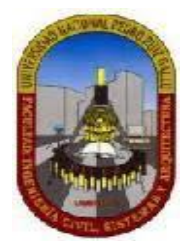

# **FACULTAD DE INGENIERÍA CIVIL, DE SISTEMAS Y ARQUITECTURA**

# **ESCUELA PROFESIONAL DE INGENIERÍA DE SISTEMAS**

**Tesis**

**Proceso de definición de los requisitos de las partes interesadas basado en la NTP-ISO/IEC 12207:2016 en la Universidad Nacional Pedro Ruiz Gallo** 

> **Para obtener el Título Profesional de: Ingeniero De Sistemas**

**Autores Gamboa Idrogo, Jeri Hander Parraguez Llaguento, Carlos Giovanni Gregorio** 

**Dr. Ing. Diaz Plaza, Regis Jorge Alberto** 

**Asesor** 

**Lambayeque – Perú 2024**

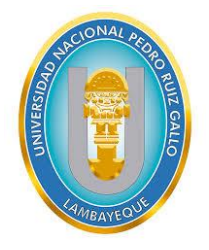

# **UNIVERSIDAD NACIONAL PEDRO RUIZ GALLO**

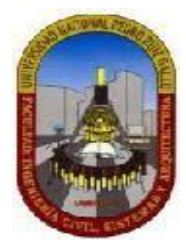

# **FACULTAD DE INGENIERÍA CIVIL, DE SISTEMAS Y ARQUITECTURA**

# **ESCUELA PROFESIONAL DE INGENIERÍA DE SISTEMAS**

**Tesis**

**Proceso de definición de los requisitos de las partes interesadas basado en la NTP-ISO/IEC 12207:2016 en la Universidad Nacional Pedro Ruiz Gallo** 

> **Para obtener el Título Profesional de: Ingeniero De Sistemas**

Aprobado por los Miembros del Jurado

MG. ING. OMAR TON SAAVEDRA SALAZAR **SECRETARIO** 

DR. ING. REGIS JORGE ALBERTO DIAZ PLAZA ASESOR

JERI HANDÉR GAMBOA IDROGO **AUTOR** 

DR. ING. LUIS ALBERTO DAVILA HURTADO

MG. ING. OSCAR E **CÁPUÑAY UCEDA** 

**CARLOS GIOVANNI GREGORIO PARRAGUEZ LLAGUENTO AUTOR** 

# **DEDICATORIO**

A Dios, por permitirme vivir este momento otorgándome el bienestar y la salud para lograr este objetivo.

A mis padres, por el apoyo incondicional y su motivación, me han ayudado a convertirme en una persona de bien y perseverante en las metas planteadas.

A mi compañera de vida Natalia, pilar fundamental en mi vida quien supo apoyarme en todo momento cuando más lo necesita, no solo laboralmente sino afectuosamente para crecer profesionalmente.

Finalmente, a mis hermanos Estiven y Skolin, por siempre incentivarme a seguir adelante después de tanto tiempo y lograr una meta más en vida.

Todo este esfuerzo, ha sido posible gracias a ellos.

#### **Jeri Hander Gamboa Idrogo**

A Dios, que con su amor incondicional y sacrificio ha sido mi fuente de inspiración y fortaleza, brindándome las fuerzas necesarias para salir adelante y la sabiduría para tomar las mejores decisiones.

A mis padres, Carlos y Martha, por su apoyo permanente en la noble tarea educativa y en el logro de nuestros objetivos profesionales.

A mi hermana, por su constante apoyo y aliento.

Este logro es para ustedes, que han sido la luz en mi camino.

#### **Carlos Giovanni G. Parraguez Llaguento**

# **AGRADECIMIENTO**

Un profundo agradecimiento al Dr. Ing. Regís Jorge Alberto Diaz Plaza, por su valiosa dirección en todo el desarrollo de esta investigación

A mis padres, que siempre estuvieron a mi lado para darme los animos de seguir adelante y ayudarme a ser la persona que soy.

Finalmente, mis hermanos que sin ellos no hubiera logrado esta meta, sacar adelante esta investigación y sobre todo mirar al frente siempre.

#### **Jeri Hander Gamboa Idrogo**

A Dios, por darme buena salud y por estar siempre guiando mi camino.

A nuestro asesor de tesis, Dr. Ing. Regís Jorge Alberto Diaz Plaza, por su orientación experta, paciencia y dedicación a lo largo de este proceso. Sus valiosas sugerencias y enseñanzas han sido fundamentales.

A mis padres por su amor, por estar siempre conmigo y demostrando su confianza.

Finalmente, a mi hermana, por sus consejos y motivaciones, por depositar toda su

confianza en mí.

**Carlos Giovanni G. Parraguez Llaguento**

#### **RESUMEN**

La investigación abordó el problema que presentan las instituciones públicas como las universidades nacionales de no implementar la norma NTP-ISO/IEC 12207, específicamente el proceso de definición de requisitos de las partes interesadas, logrando el objetivo de diseñar el proceso desarrollando un producto que brinda el soporte del registro de las actividades del proceso.

El producto resultante es un sistema de información que permite registrar a las partes interesadas, identificar sus requisitos, registrar el resultado de la evaluación de los requisitos, registrar los acuerdos y finalmente registrar los requisitos aprobados.

El resultado de la investigación se realizó al validarse los requerimientos funciones que cumplen con cada objetivo específico.

interesadas, ciclo de vida, sistema de información. **Palabras clave:** ISO/IEC 12207, Proceso de definición de requisitos de las partes

#### **ABSTRACT**

The investigation addressed the problem presented by public institutions such as national universities of not implementing the NTP-ISO/IEC 12207 standard, specifically the process of defining the requirements of the interested parties, achieving the objective of designing the process by developing a product that provides the support of the registration of the activities of the process.

The resulting product is an information system that allows to register the interested parties, identify their requirements, register the result of the evaluation of the requirements, register the agreements and finally register the approved requirements.

The result of the investigation was carried out when validating the functional requirements that meet each specific objective.

**Keywords:** ISO/IEC 12207, Stakeholder requirements definition process, life cycle, information system.

.

# **INDICE**

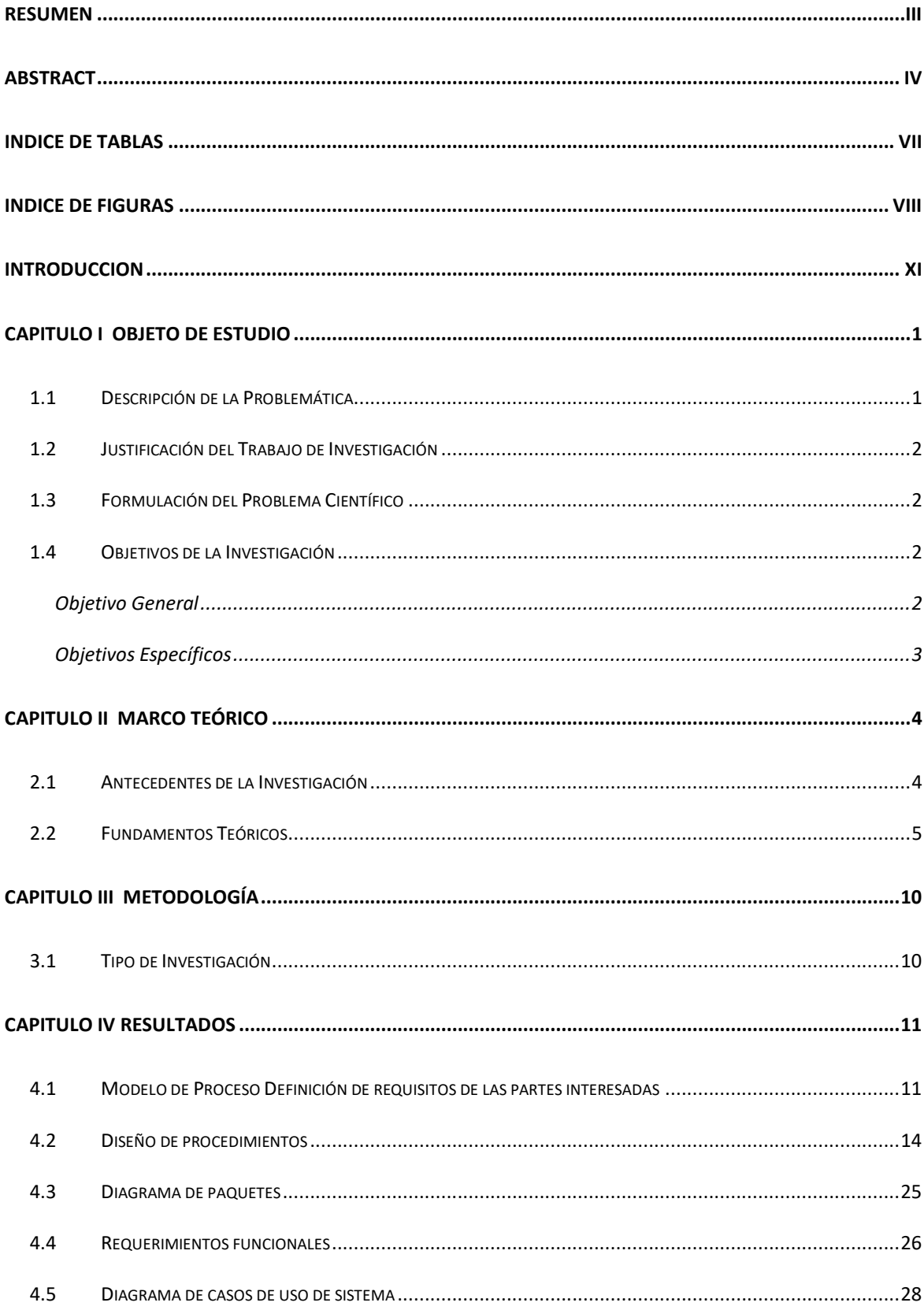

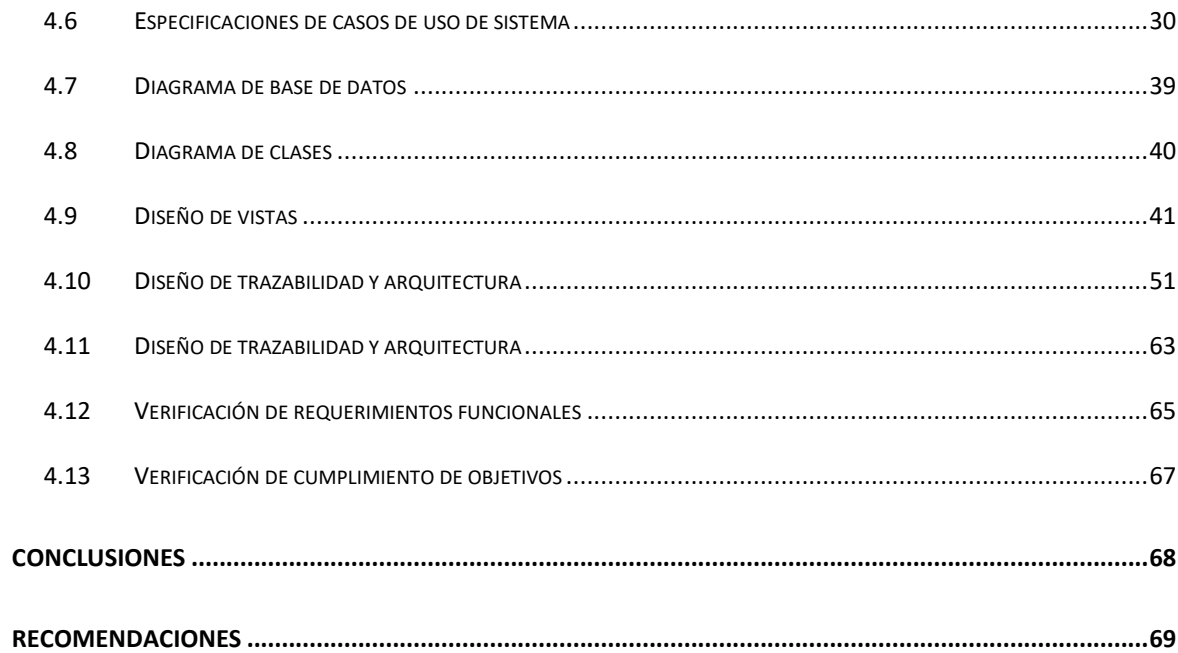

# **INDICE DE TABLAS**

<span id="page-8-0"></span>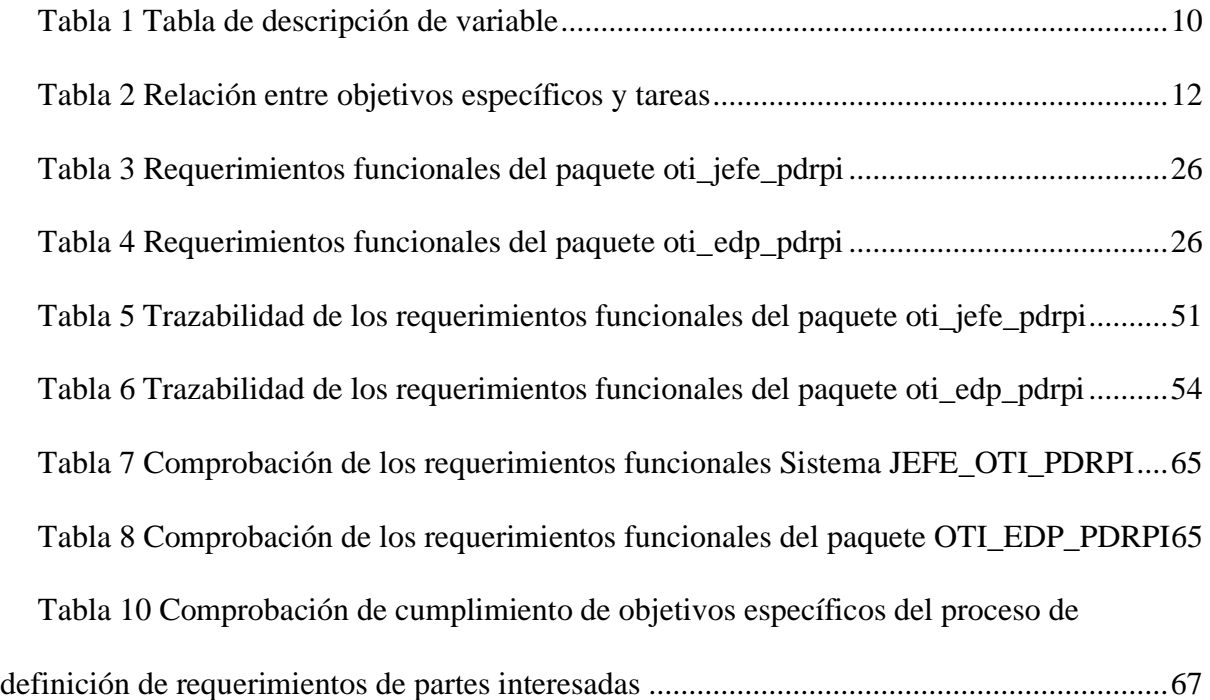

# **INDICE DE FIGURAS**

<span id="page-9-0"></span>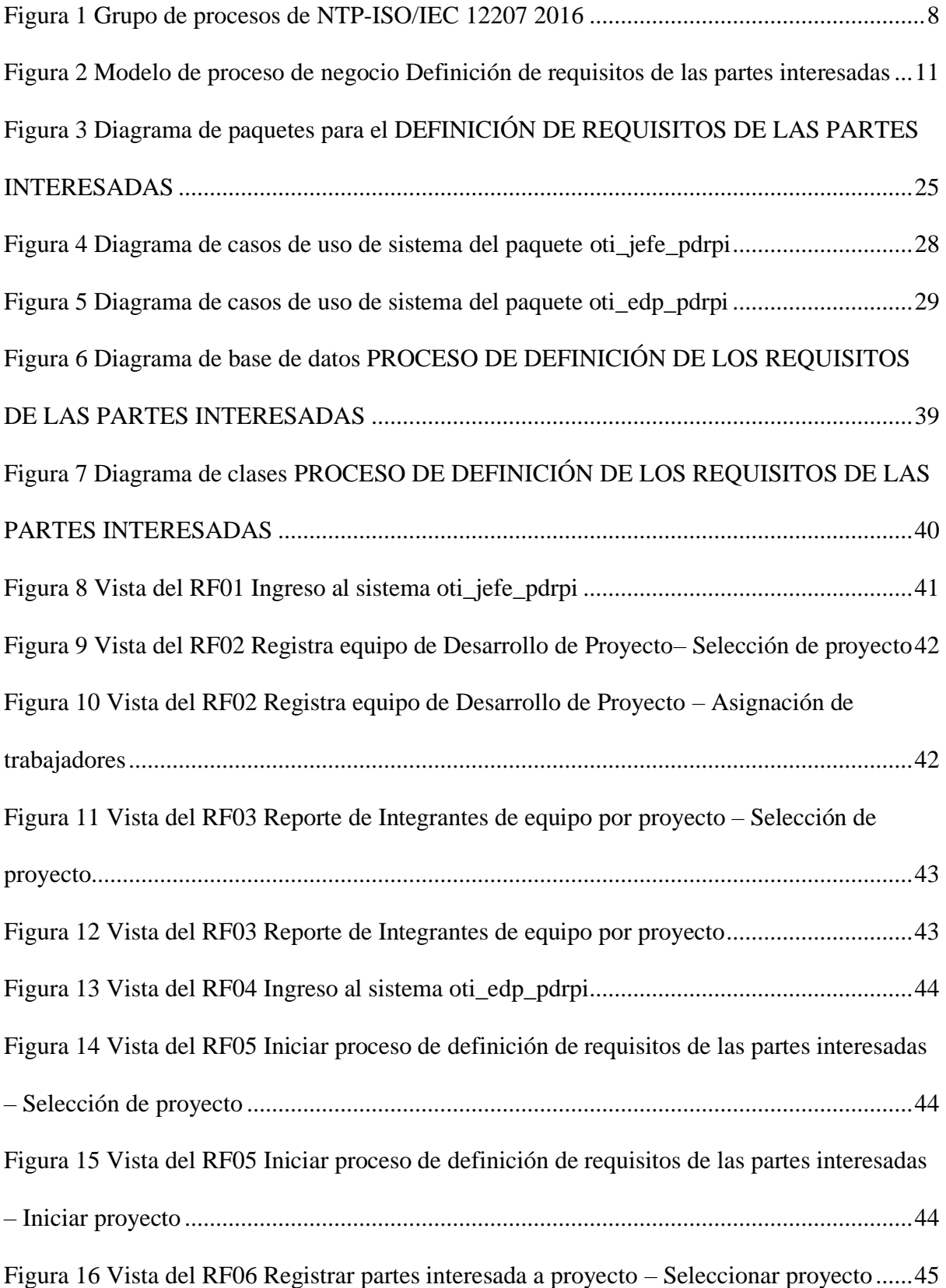

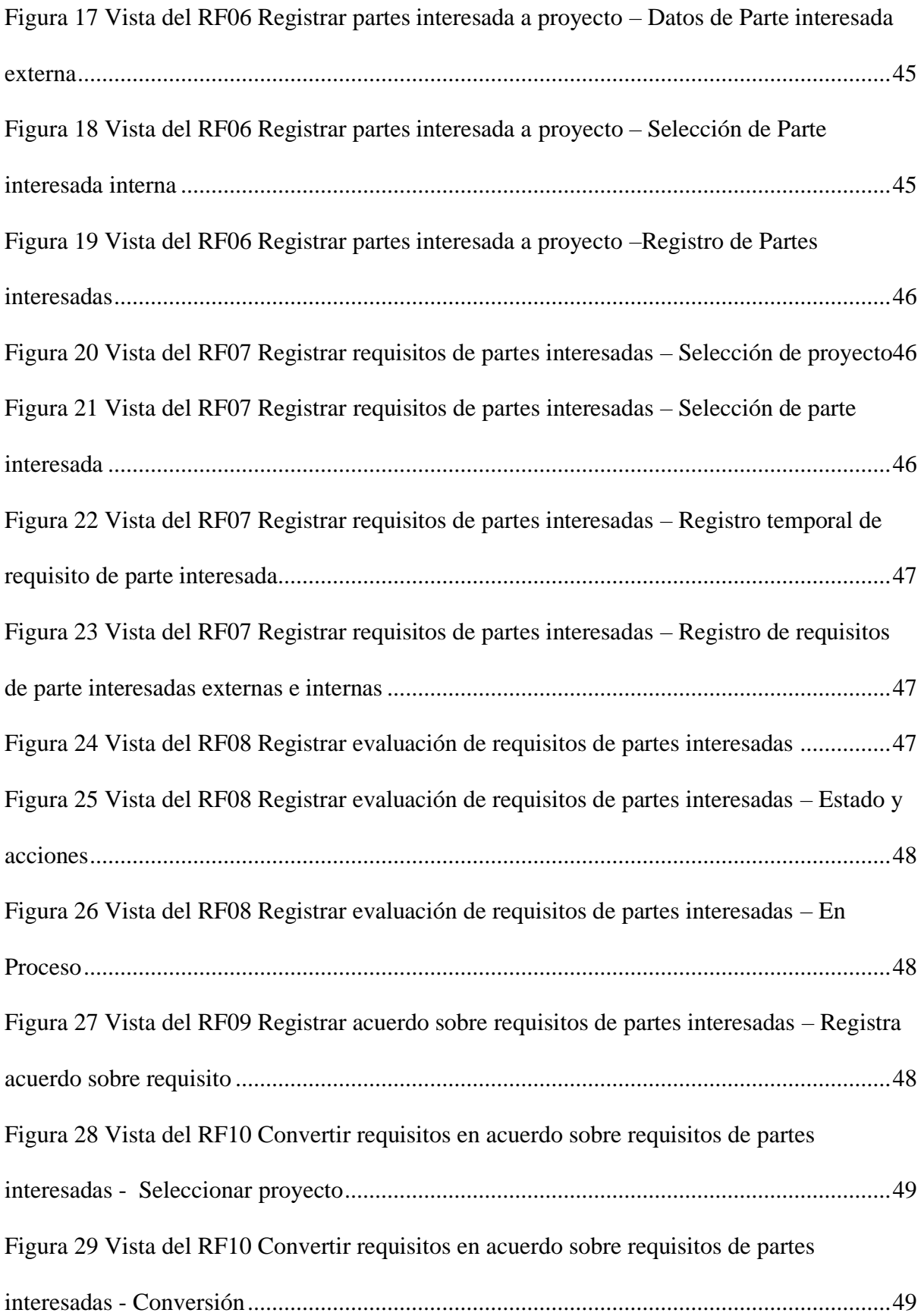

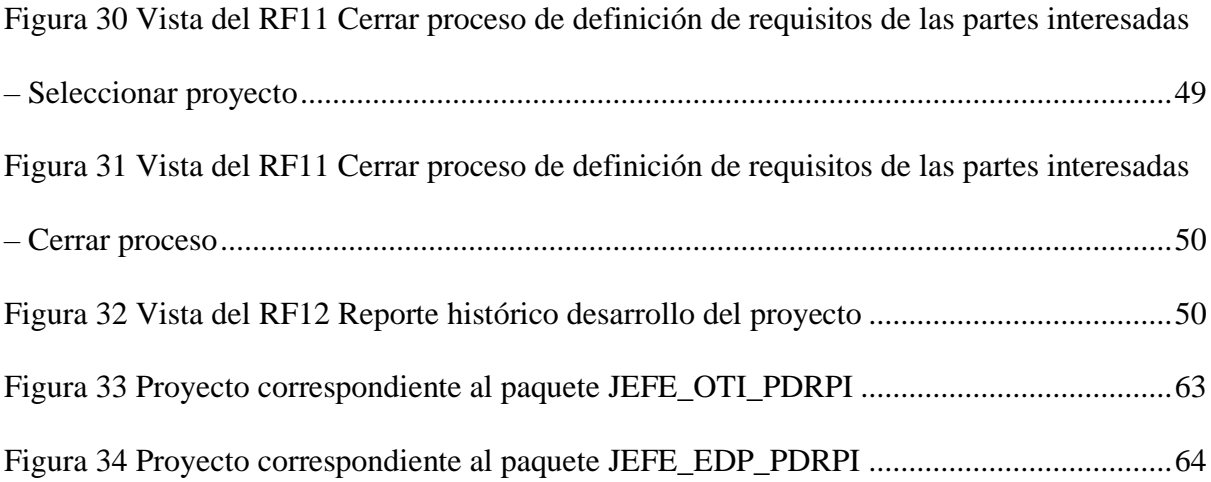

#### **INTRODUCCION**

<span id="page-12-0"></span>El proceso de definición de los requisitos de las partes interesadas (PDRPI) basado en la NTP-ISO/IEC 12207:2016, ha sido diseñado y se ha desarrollado un sistema de información proveyendo la posibilidad de registrar el resultado de todas las actividades del PDRPI, también, el sistema de información brinda la posibilidad de realizar el registro del PDRPI de varios proyectos de desarrollo de sistemas de información.

El capítulo I, se describe la realidad problemática de la Universidad Nacional Pedro Ruiz Gallo de no contar con el diseño del PDRPI, tomándose como objeto de estudio, formulando el problema ¿Cómo mejorar el proceso de definición de los requisitos de las partes interesadas basado en la NTP-ISO/IEC 12207:2016 en la UNPRG? La investigación presenta una justificación de conveniencia y de implicancia práctica, y como objetivo general diseñar el proceso de definición de los requisitos de las partes interesadas basado en la NTP-ISO/IEC 12207:2016 en la Universidad Nacional Pedo Ruiz Gallo.

En el capítulo II, sobre el marco teórico, se presenta los antecedentes de la aplicación de NTP 12207, identificando que no existe implementaciones para el soporte al PDRPI, así mismo, el fundamento del PDRPI.

En el capítulo III Metodología, la investigación su tipología y la descripción de la variable

En capítulo IV Resultados, se presenta el diseño del procedimiento, así como las actividades del desarrollo del sistema de información para el soporte del PDRPI. Se presenta las conclusiones y recomendaciones producto de la investigación.

#### **CAPITULO I**

#### **OBJETO DE ESTUDIO**

#### <span id="page-13-1"></span><span id="page-13-0"></span>**1.1 Descripción de la Problemática**

La Universidad Nacional Pedro Ruiz Gallo (UNPRG), es una institución pública, y tuvo como máximo doce meses para su implementación, siendo la responsabilidad de la implementación del titular de la entidad, por lo tanto, actualmente la UNPRG no ha cumplido con la implementación de la norma NTP-ISO/IEC 12207.

El incumplimiento significa que la UNPRG no tiene implementado los procedimientos para los grupos de procesos del ciclo de vida: de contexto y procesos específicos que se llevan a cabo en un ciclo de vida del software.

En los procesos de contexto del sistema, se encuentra los procesos técnicos, que a su vez tiene once subprocesos, siendo el primer subproceso el Proceso de definición de requisitos de las partes interesadas, y la UNPRG incumple con el desarrollo de este proceso.

El proceso de definición de requisitos de las partes interesadas tiene una alta importancia, pues permite definir los requisitos que se convertirán en un producto eficiente, es decir, que pueda ser implementado, usado y prestar el servicio solicitado.

La UNPRG al no contar con un procedimiento para el proceso de definición de los requisitos de las partes interesadas, incumple con la NTP-ISO/IEC 12207:2016, poniendo en riesgo los proyectos para contratación o de implementación, por lo que una investigación para lograr el cumplimiento es de carácter importante y urgente.

#### <span id="page-14-0"></span>**1.2 Justificación del Trabajo de Investigación**

Considerando los criterios de justificación para una investigación, la investigación

tiene los criterios de:

Conveniencia: es conveniente a la Universidad Nacional Pedro Ruiz Gallo, el resultado será el diseño del proceso de definición de los requisitos de las partes interesadas.

Implicancia práctica: para el desarrollo de la solución, se utilizaron metodologías, aplicando técnicas que permitieron identificar y rediseñar el proceso, y permitieron realizar la propuesta del sistema.

#### <span id="page-14-1"></span>**1.3 Formulación del Problema Científico**

¿Cómo mejorar el proceso de definición de los requisitos de las partes interesadas?

#### <span id="page-14-3"></span><span id="page-14-2"></span>**1.4 Objetivos de la Investigación**

#### **Objetivo General**

Diseñar el proceso de definición de los requisitos de las partes interesadas basado en la NTP-ISO/EC 12207:2016 en la Universidad Nacional Pedo Ruiz Gallo.

#### <span id="page-15-0"></span>**Objetivos Específicos**

Diseñar el procedimiento para la identificación de partes interesadas.

Diseñar el procedimiento para la identificación de requisitos de las partes

interesadas

Diseñar el procedimiento de evaluación de los requisitos de las partes

interesadas

Diseñar el procedimiento del registro de acuerdos sobre los requisitos de las

partes interesadas.

Diseñar el procedimiento del registro de los requisitos de las partes interesadas.

#### **CAPITULO II**

#### **MARCO TEÓRICO**

#### <span id="page-16-0"></span>**2.1 Antecedentes de la Investigación**

<span id="page-16-1"></span>(Horna M. & Flores G., 2014), analizó el problema "¿cómo aplicar la ISO/IEC 12207:2008 en una mype?. Por ello se presenta un estudio de caso a través de la aplicación de la ISO/IEC 12207 en una microempresa desarrolladora de software.", conduciendo al objetivo de "Implementar un conjunto de propuestas de mejora de procesos en una micro empresa en base a las evaluaciones de los procesos priorizados que corresponden al ciclo de vida de desarrollo de software, tomando como referencia la ISO/IEC 12207:2008.", consideraron tres proceso Gestión de riesgos, Gestión de Aceptación de Software y Gestión de Activos de Reuso, para cada proceso construyeron un instrumento de evaluación con una escala de Likert para cada ítem.

(Prieto P., 2017), en su investigación aborda el objeto de estudio gestión de requisitos, y tiene como objetivo el diseño de un proceso de gestión de requisitos, teniendo como referencia "Control Objectives for Information and related Technology" (COBIT 5), en su apartado de metodología de investigación utilizaron técnicas como la entrevista para la recolección de datos y focus group, y el desarrollo está enfocado como caso de estudio, sin embargo, la investigación no presenta un método de validación.

(Bernal P. & Hermosilla J., 2018), analiza el proceso de desarrollo de software como caso de estudio en una empresa, identificando el problema que "la baja

calidad de las aplicaciones ha generado que la satisfacción de los clientes decaiga en el último año" y plantearon el objetivo de "El objetivo de la presente tesis es evaluar el impacto de la implementación de la norma "ISO/IEC 12207:2008" en el proceso de desarrollo de software con respecto a las incidencias, quejas y rotación de personal", tipificando la investigación como cualitativa, experimental y de campo, definiendo como variable independiente "uso de ISO/IEC 12207:2008, manipulada mediante la implementación de los estándares de dicho ISO" con valores dicotómico implementado y sin implementar y la variable independiente "el impacto de la variable independiente en el Número de quejas, Número de incidencias y rotación de personal", teniendo como su principal conclusión que "la implementación del ISO tuvo un impacto positivo en las medias incidencias, quejas y rotación, disminuyendo las mismas a razón de 25%, 30% y 17%".

Los antecedentes presentados, muestran la importancia de la gestión de requisitos de sistemas como tema de investigación y la utilización de la ISO/IEC 12207 como marco de referencia, se observa que el problema son las faltas de implementaciones, que es una brecha en las diferentes instituciones, y la diversidad de definiciones de alcance y tipificaciones de la investigación.

#### <span id="page-17-0"></span>**2.2 Fundamentos Teóricos**

Es necesario iniciar con las distinciones entre sistemas y software:

#### **Relación entre sistemas y software**

"Esta Norma establece un vínculo fuerte entre un sistema y su software. Esto se basa en los principios generales de la ingeniería de sistemas. El software se trata como una parte integral del sistema total y ejecuta ciertas funciones en el sistema. Se implementa mediante la extracción de los requisitos del software a partir de los requisitos y el diseño del sistema, produciendo el software e integrándolo en el sistema. Es una premisa fundamental de esta Norma que el software siempre exista en el contexto de un sistema, incluso si el sistema consta únicamente del procesador en el cual se ejecuta el software. Por lo tanto, un producto o servicio software siempre se trata como un elemento en un sistema." (INACAL, 2016)

Es pertinente considerar los conceptos de:

**Organización:** persona o grupo de personas e instalaciones con una disposición de responsabilidades, autoridades y relaciones. (ISO, 2005)

**Parte interesada:** individuo u organización que tenga un derecho, acción, reclamo o interés en un sistema o en las que posee características que cumplen sus necesidades y expectativas. (INACAL, 2016)

**Proceso:** conjunto de actividades mutuamente relacionadas o que interactúan las cuales transforman elementos de entradas en salidas. (ISO, 2005)

**Ciclo de vida**: evolución de un sistema, producto, servicio, proyecto u otra entidad elaborada por el hombre desde la concepción hasta su retiro. (INACAL, 2016)

#### **Categoría de los procesos del ciclo de vida según la norma NTP-ISO/IEC 12207**

"Esta Norma agrupa las actividades que se pueden ejecutar durante el ciclo de vida de un sistema software en siete grupos de procesos. Cada uno de los procesos del ciclo de vida dentro de estos grupos se describe en términos de su propósito y de los resultados que se buscan y listan las actividades y tareas que se deben realizar para alcanzar esos resultados"

Procesos de Contratación

Procesos Organizacionales de Habilitación de Proyectos

Procesos de Proyecto

Procesos Técnicos

Procesos de Implementación del software

Procesos de Soporte del software

Procesos de Reutilización del software

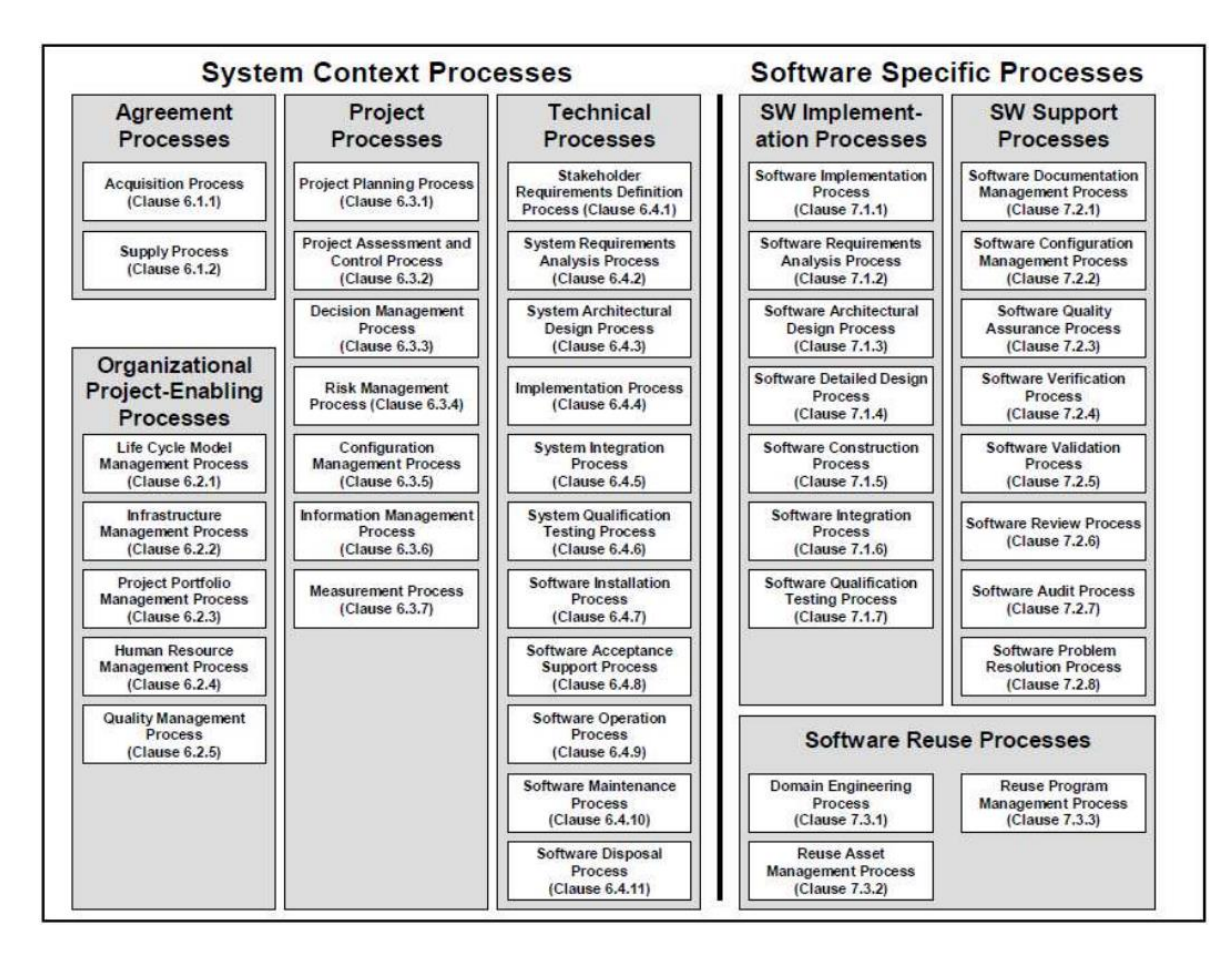

<span id="page-20-0"></span>Figura 1 Grupo de procesos de NTP-ISO/IEC 12207 2016

#### **Proceso de Definición de los Requisitos de las Partes Interesadas**

"El propósito del Proceso de Definición de los Requisitos de las Partes Interesadas es definir los requisitos para un sistema que puede proveer los servicios que los usuarios y otras partes interesadas necesitan en un ambiente definido". (INACAL, 2016)

#### **Actividades del Proceso de Definición de los Requisitos de las Partes Interesadas**

1. Identificación de las partes interesadas: El proyecto debe identificar a las partes interesadas individuales o las clases de las partes interesadas que tienen un interés legítimo en el sistema durante todo su ciclo de vida.

- 2. Identificación de los requisitos: el proyecto debe obtener los requisitos de las partes interesadas
- 3. Evaluación de los requisitos: el proyecto debe analizar el conjunto completo de requisitos obtenidos.
- 4. Acuerdo sobre los requisitos: el proyecto debe resolver el problema de los requisitos, retroalimentar los requisitos analizados a las partes interesadas y establecer con las partes interesadas que sus requisitos se han expresado correctamente.
- 5. Registro de los requisitos: el proyecto debe registrar los requisitos de las partes interesadas y mantener la trazabilidad de los requisitos de las partes interesadas hacia las fuentes de las necesidades.

#### **CAPITULO III**

#### **METODOLOGÍA**

#### <span id="page-22-0"></span>**3.1 Tipo de Investigación**

<span id="page-22-1"></span>La investigación se tipificó como descriptiva, tecnológica, no experimental.

La investigación es de tipo propositiva y no presenta hipótesis.

<span id="page-22-2"></span>Tabla 1

Tabla de descripción de variable

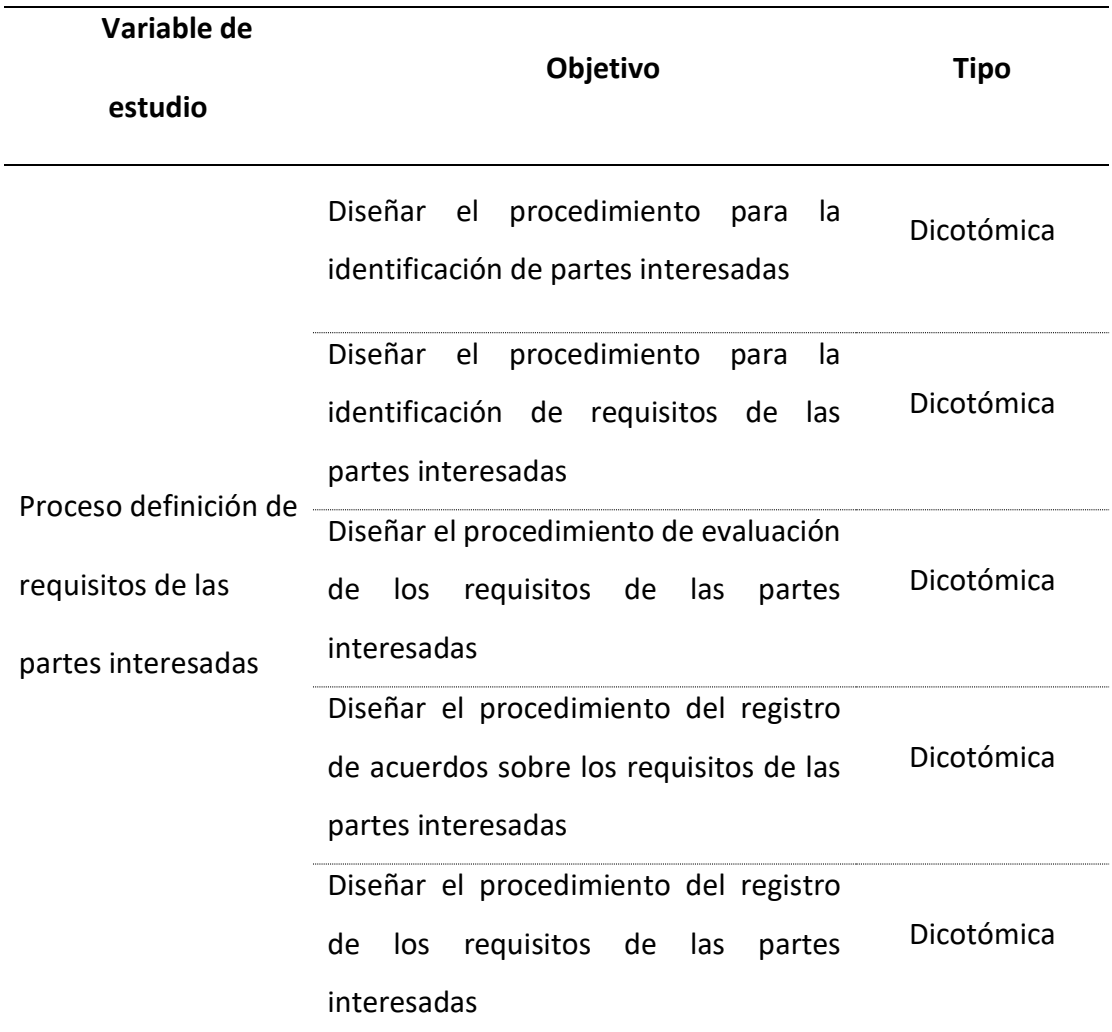

Fuente: Elaboración a partir de la NTP-ISO/IEC 12207 2016

#### **CAPITULO IV**

#### **RESULTADOS**

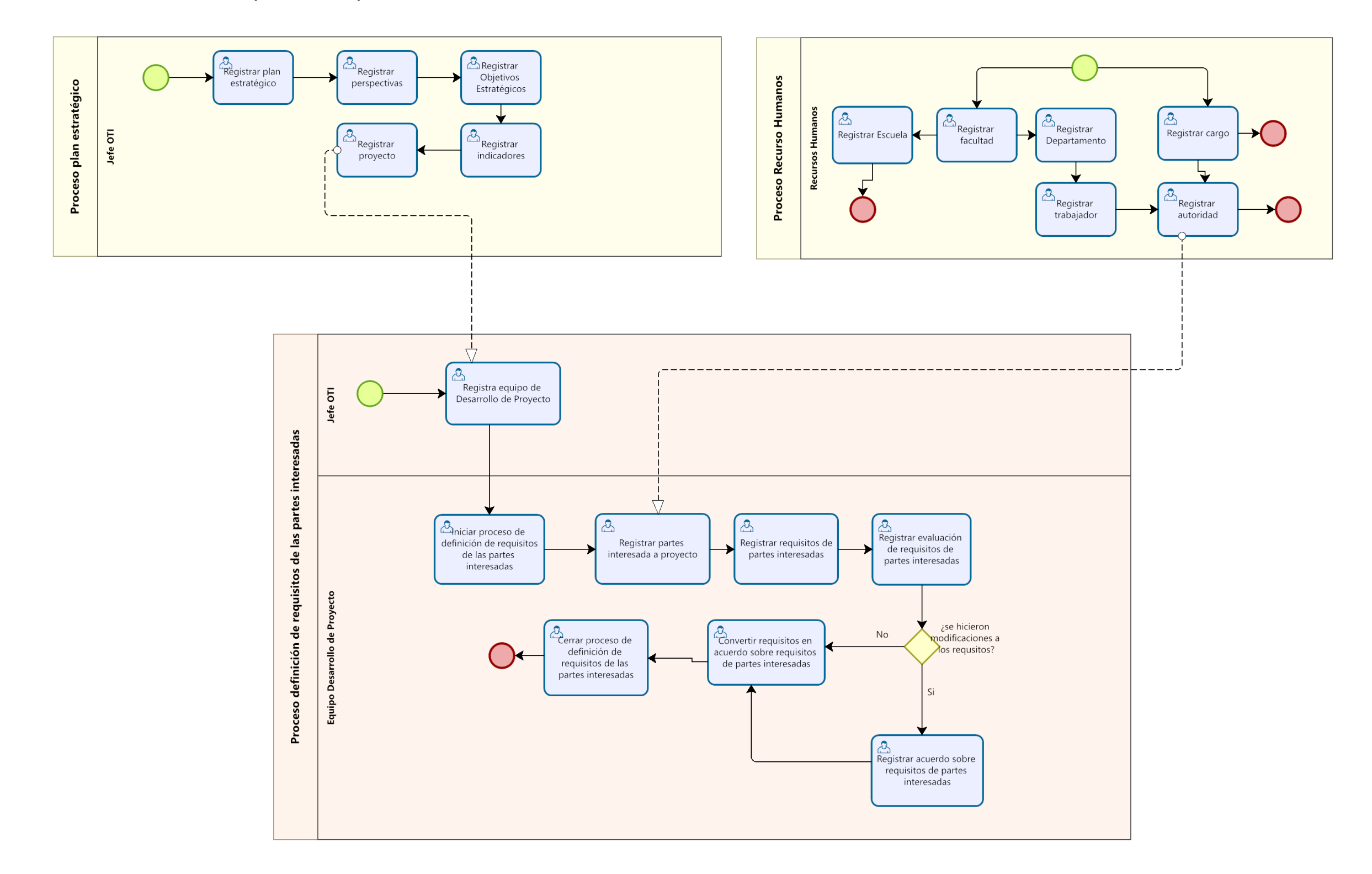

#### <span id="page-23-1"></span><span id="page-23-0"></span>**4.1 Modelo de Proceso Definición de requisitos de las partes interesadas**

<span id="page-23-2"></span>Figura 2 Modelo de proceso de negocio Definición de requisitos de las partes interesadas de acuerdo a la norma NTP-ISO/IEC 12207:2016

La figura 2 muestra la dependencia del Proceso de negocio Definición de requisitos de las partes interesadas, de los procesos Plan Estratégico y recursos humanos, es necesario que los proyectos de desarrollo de software estén registrados y los trabajadores de la UNPRG estén registrados y asignados a sus respectivas áreas.

El alcance del sistema de soporte al Proceso de negocio Definición de requisitos de las partes interesadas contempla que estos procesos deben estar implementados.

El Proceso de negocio Definición de requisitos de las partes interesadas está diseñado de acuerdo a la NTP-ISO/IEC 12207:2016, cada tarea representa el cumplimiento de las actividades de la norma.

#### <span id="page-24-0"></span>Tabla 2

Relación entre objetivos específicos y tareas

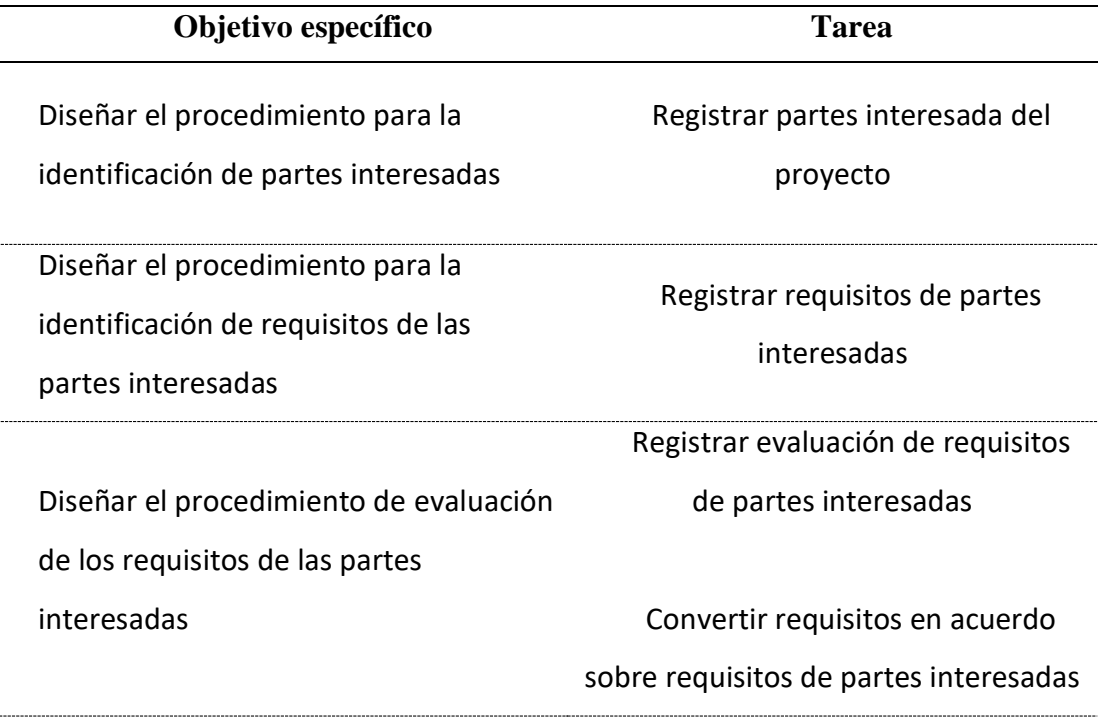

Diseñar el procedimiento del registro de acuerdos sobre los requisitos de las partes interesadas

Registrar acuerdo sobre requisitos de partes interesadas

Diseñar el procedimiento del registro de los requisitos de las partes interesadas

Cerrar proceso de definición de requisitos de las partes interesadas

Nota: La investigación está alineada al cumplimiento estricto de la NTP-ISO/IEC

12207:2016, el cumplimiento de cada tarea corresponde al cumplimiento da cada

objetivo específico de la investigación.

<span id="page-26-0"></span>En esta actividad se diseñaron el procedimiento y el formato respectivo que se requiere para registrar el levantamiento de información de tarea de acuerdo al Modelo de proceso de negocio Definición de requisitos de las partes interesadas de acuerdo a la norma NTP-ISO/IEC 12207:2016 figura 2.

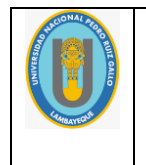

UNIVERSIDAD NACIONAL PEDRO RUIZ GALLO OFICINA DE TECNOLOGIAS DE LA INFORMACION

Versión: 1.0 Fecha de actualización: Página x de x

# **PROCEDIMIENTOS PARA LA DEFINICION DE REQUISITOS DE LAS PARTES INTERESADAS DE UN PROYECTO DE DESARROLLO DE SOFTWARE**

# **Versión:**

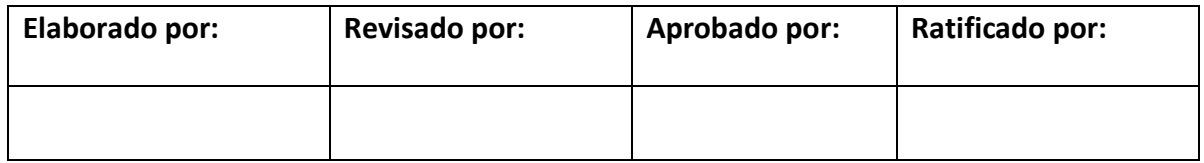

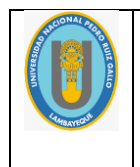

Versión: 1.0 Fecha de actualización: Página x de x

# **Procedimiento 001**

# **Identificación de partes interesadas**

**Tipo de procedimiento:** obligatorio

**Objetivo:** Identificar las partes interesadas que estén relacionadas con el proyecto de

desarrollo de un sistema de información.

#### **Pasos:**

- 1. Apertura de DEFINICION DE REQUISITOS DE LAS PARTES INTERESADAS
- 2. Registrar nombre de proyecto:
- 3. Realizar el listado de partes interesadas y el tipo (interno-externo)
- 4. Justificar la selección de la parte interesada
- 5. Presentar la identificación al responsable de aprobación de identificación
- 6. Aprobar identificación de partes interesadas
- 7. Registrar partes interesada a proyecto

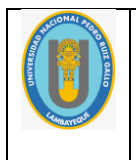

Versión: 1.0 Fecha de actualización: Página x de x

# **Formato 001**

# **Identificación de partes interesadas**

**Nombre de proyecto:**

**Responsable de identificación:**

**Fecha de identificación:**

**Lista de partes interesadas:**

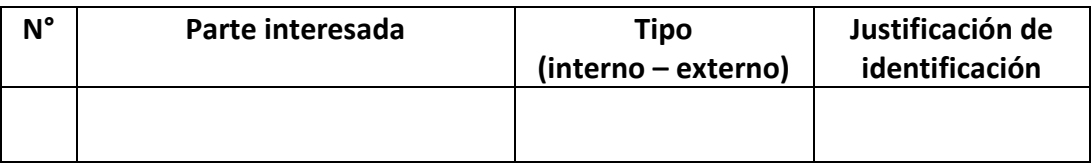

**Responsable de aprobación de identificación:**

**Fecha de aprobación:**

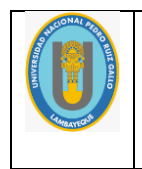

Versión: 1.0 Fecha de actualización: Página x de x

# **Procedimiento 002**

# **Identificación de requisitos de las partes interesadas**

**Tipo de procedimiento:** obligatorio

**Objetivo:** Identificar los requisitos de negocio de las partes interesadas

**Medio de identificación:** Entrevista virtual o presencial

**Pre requisito:** Se ha identificado las partes interesadas

**Tipo de actividad:** Entrevista individual por cada parte interesada

**Pasos:**

- 1. Registrar nombre de proyecto
- 2. Registrar responsable de identificación de requisitos de parte interesada
- 3. Registrar requisitos de negocio de parte interesada

Nota: El registro del requisito de negocio debe realizarse como lo formule la parte interesada.

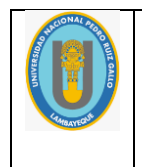

Versión: 1.0 Fecha de actualización: Página x de x

## **Formato 002**

# **Identificación de requisitos de las partes interesadas**

**Nombre de proyecto:**

**Parte interesada:**

**Responsable de identificación de requisito:**

**Fecha de identificación:**

**Requisito de partes interesada:**

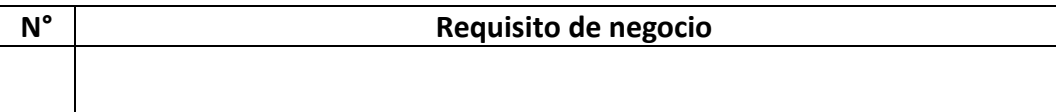

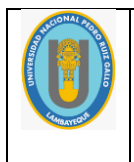

Versión: 1.0 Fecha de actualización: Página x de x

# **Procedimiento 003**

# **Registrar evaluación de requisitos de partes interesadas**

**Tipo de procedimiento:** obligatorio

**Objetivo:** Evaluar los requisitos de negocio de las partes interesadas

**Pre requisito:** Listado de requisitos de negocio de las partes interesadas

**Tipo de actividad:** Reunión de trabajo del Equipo de Desarrollo del Proyecto

**Pasos:**

- 1. Registrar nombre de proyecto
- 2. Registrar participantes del equipo de trabajo
- 3. Registrar fecha
- 4. Identificar criterios de evaluación: Técnico, Financiero, Legal, otros que considere importante el equipo de trabajo
- 5. Evaluar requisito por criterio
- 6. Determinar el resultado de evaluación del requisito de la parte interesada
- 7. Registrar evaluación de requisitos de partes interesadas
- 8. Si (requisito es aceptado)

Convertir requisitos en acuerdo sobre requisitos de partes interesadas

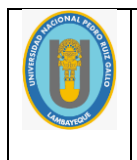

Versión: 1.0 Fecha de actualización: Página x de x

# **Formato 003**

# **Evaluación de requisitos de partes interesadas**

**Nombre de proyecto:**

**Equipo de trabajo:**

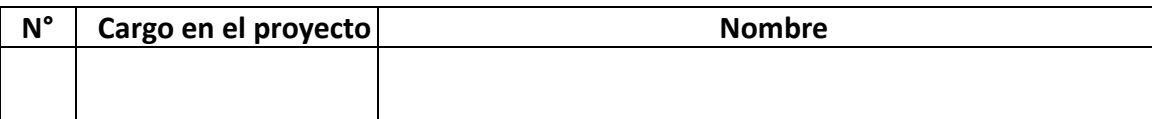

**Fecha de evaluación:**

**Lista de criterios de evaluación:**

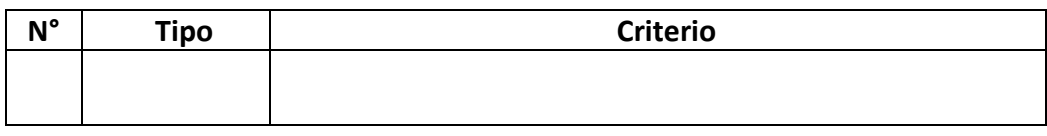

#### **Evaluación de requisito de partes interesada:**

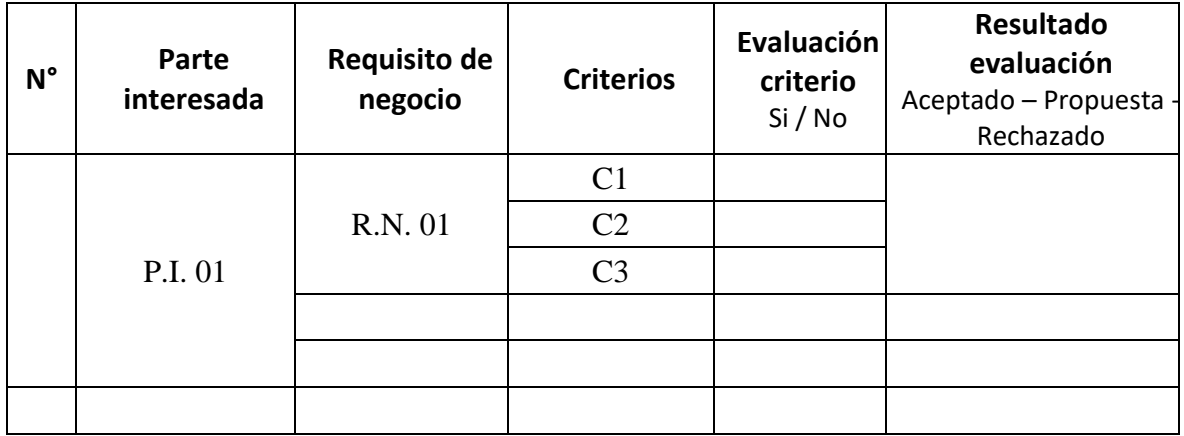

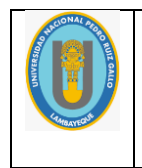

Versión: 1.0 Fecha de actualización: Página x de x

# **Procedimiento 004**

## **Registro de acuerdos sobre los requisitos de las partes interesadas**

**Tipo de procedimiento:** opcional – si se registro modificaciones en algún requisito de parte

interesada

**Objetivo:** Acordar los cambios de los requisitos de negocio con las partes interesadas

**Pre requisito:** Requisitos de negocio de las partes interesadas modificados

**Tipo de actividad:** Entrevista con parte interesada

**Pasos:**

- 1. Registrar nombre de proyecto
- 2. Registrar parte interesada
- 3. Registrar responsable de acuerdo de requisito
- 4. Registrar fecha
- 5. Explicar modificación de requisito de negocio
- 6. Solicitar aceptación de acuerdo
- 7. Registrar acuerdo sobre requisitos de partes interesadas

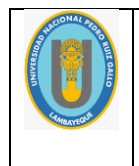

Versión: 1.0 Fecha de actualización: Página x de x

#### **Formato 004**

# **Acuerdos sobre modificación de los requisitos de las partes interesadas**

**Nombre de proyecto:**

**Parte interesada:**

**Responsable de acuerdo de requisito:**

**Fecha de acuerdo:**

**Requisito de partes interesada:**

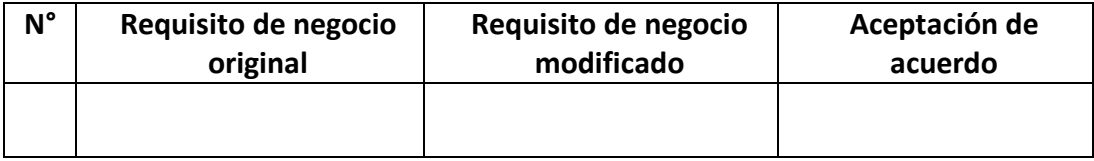

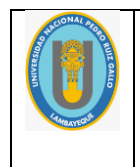

Versión: 1.0 Fecha de actualización: Página x de x

# **Procedimiento 005**

## **Registro de los requisitos de las partes interesadas**

**Tipo de procedimiento:** obligatorio

**Objetivo:** Registrar la aceptación de todos los requisitos de las partes interesadas

**Pre requisito:** Requisitos de negocio de las partes interesadas aceptados

**Tipo de actividad:** Individual

**Pasos:**

- 1. Registrar responsable
- 2. Registrar aceptación de todos los registros de parte interesadas
- 3. Generar formato 05
- 4. Diagramar Diagrama de Caso de Uso de Negocio del Proyecto
- 5. Subir Diagrama de Caso de Uso de Negocio del Proyecto
- 6. Cierre de DEFINICION DE REQUISITOS DE LAS PARTES INTERESADAS
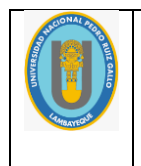

# UNIVERSIDAD NACIONAL PEDRO RUIZ GALLO OFICINA DE TECNOLOGIAS DE LA INFORMACION

Versión: 1.0 Fecha de actualización: Página x de x

**Formato 005**

# **Requisitos de parte interesadas**

**Nombre de proyecto:**

**Etapa cerrada: DEFINICION DE REQUISITOS DE LAS PARTES INTERESADAS**

**Responsable de cierre:**

**Fecha de generación:**

**Requisito de partes interesada:**

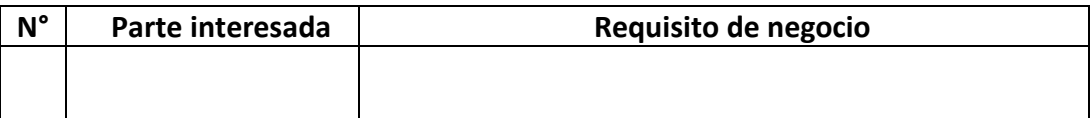

La Universidad Nacional Pedro Ruiz Gallo ahora tiene el diseño del proceso, los procedimientos y los formatos para utilizar en la Definición de requisitos de las partes interesadas de acuerdo a la norma NTP-ISO/IEC 12207:2016, esta versión puede ser adaptada a fututos cambios de la norma.

#### **4.3 Diagrama de paquetes**

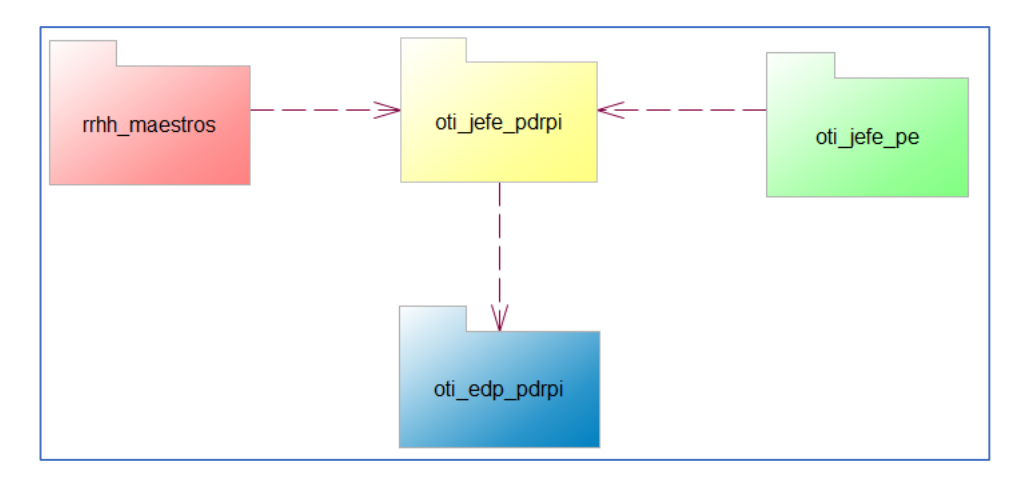

Figura 3 Diagrama de paquetes para el DEFINICIÓN DE REQUISITOS DE LAS PARTES INTERESADAS

A partir del modelo de proceso de negocio (BPM) del Proceso de Definición de requisitos de las partes interesadas de acuerdo a la norma NTP-ISO/IEC 12207:2016 figura 2, se identificaron cuatro paquetes.

**rrhh\_maestros**: aplicación que permite mantener actualizadas las tablas maestras de la Universidad.

**oti\_jefe\_pe**: aplicación que permite mantener actualizadas las tablas del plan estratégico de la Universidad.

**oti\_jefe\_pdrpi**: aplicación que permite registrar los equipos de desarrollo a un proyecto de desarrollo de software

**edp\_pdrpi**: aplicación que permite registrar el proceso de definición de requisitos de parte interesada

El alcance de la investigación está centrado en los paquetes **oti\_jefe\_pdrpi** y **oti\_edp\_pdrpi**.

### **4.4 Requerimientos funcionales**

Los requerimientos funcionales se identificaron de acuerdo al Modelo de proceso de negocio (BPM) Definición de requisitos de las partes interesadas de acuerdo a la norma NTP-ISO/IEC 12207:2016 figura 2, estos requerimientos están alineados al BPM y es punto de inicio del desarrollo del sistema de información, soporte al proceso.

Tabla 3 *Requerimientos funcionales del paquete oti\_jefe\_pdrpi*

| Código           | <b>Requerimiento Funcional</b>                |
|------------------|-----------------------------------------------|
| RF01             | Ingreso al sistema oti jefe pdrpi             |
| RF <sub>02</sub> | Registra equipo de Desarrollo de Proyecto     |
| RF <sub>03</sub> | Reporte de Integrantes de equipo por proyecto |

Tabla 4 *Requerimientos funcionales del paquete oti\_edp\_pdrpi*

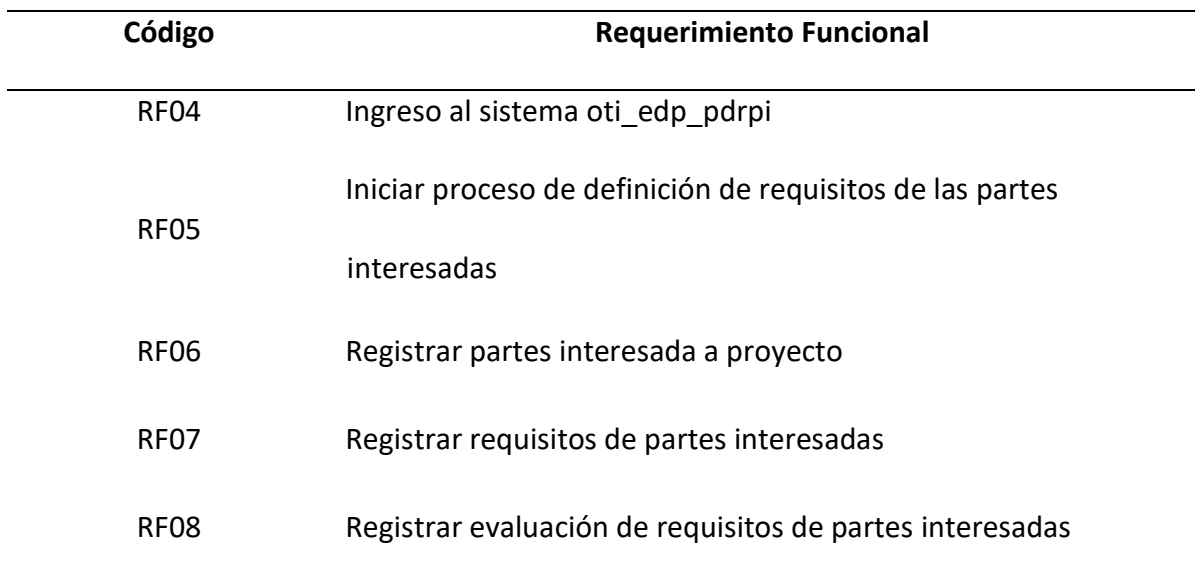

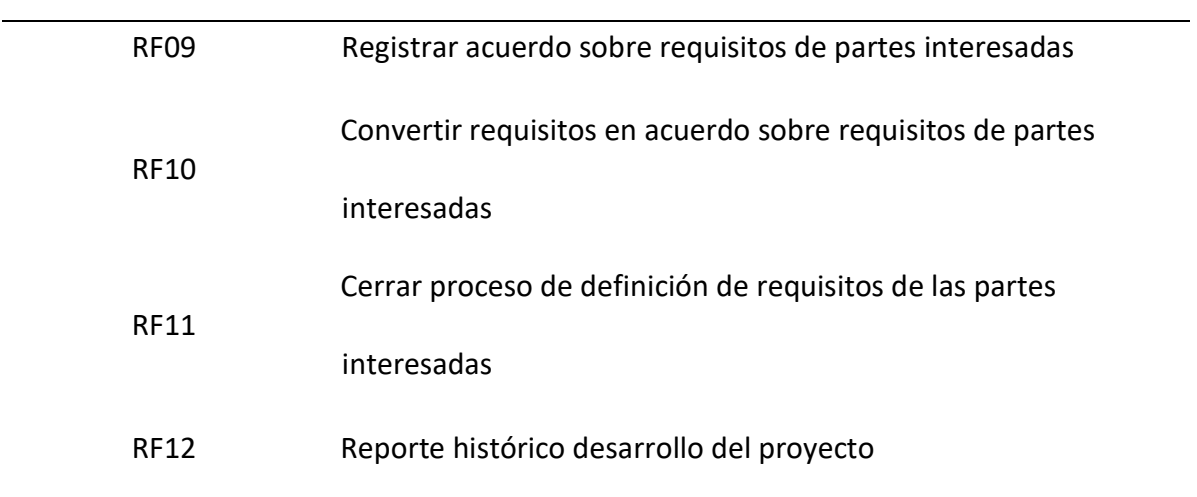

### **4.5 Diagrama de casos de uso de sistema**

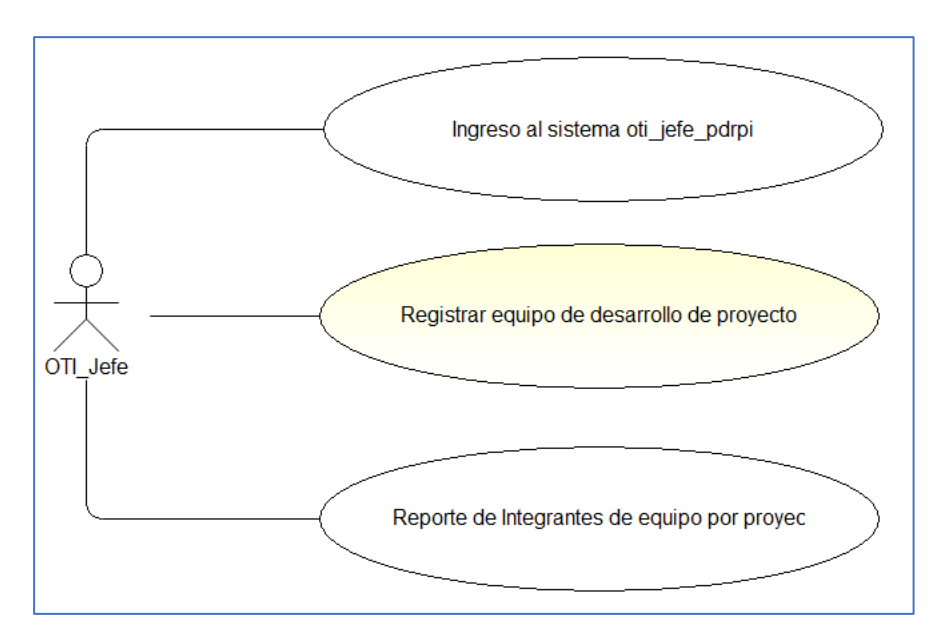

Figura 4 Diagrama de casos de uso de sistema del paquete oti\_jefe\_pdrpi

El paquete OTI\_JEFE\_PDRPI se constituirá en la aplicación que será utilizada por el Jefe de la Oficina de Tecnologías de Información de la UNPRG, el diagrama de casos de uso de sistema representa las opciones a la que accede el Jefe de esta aplicación.

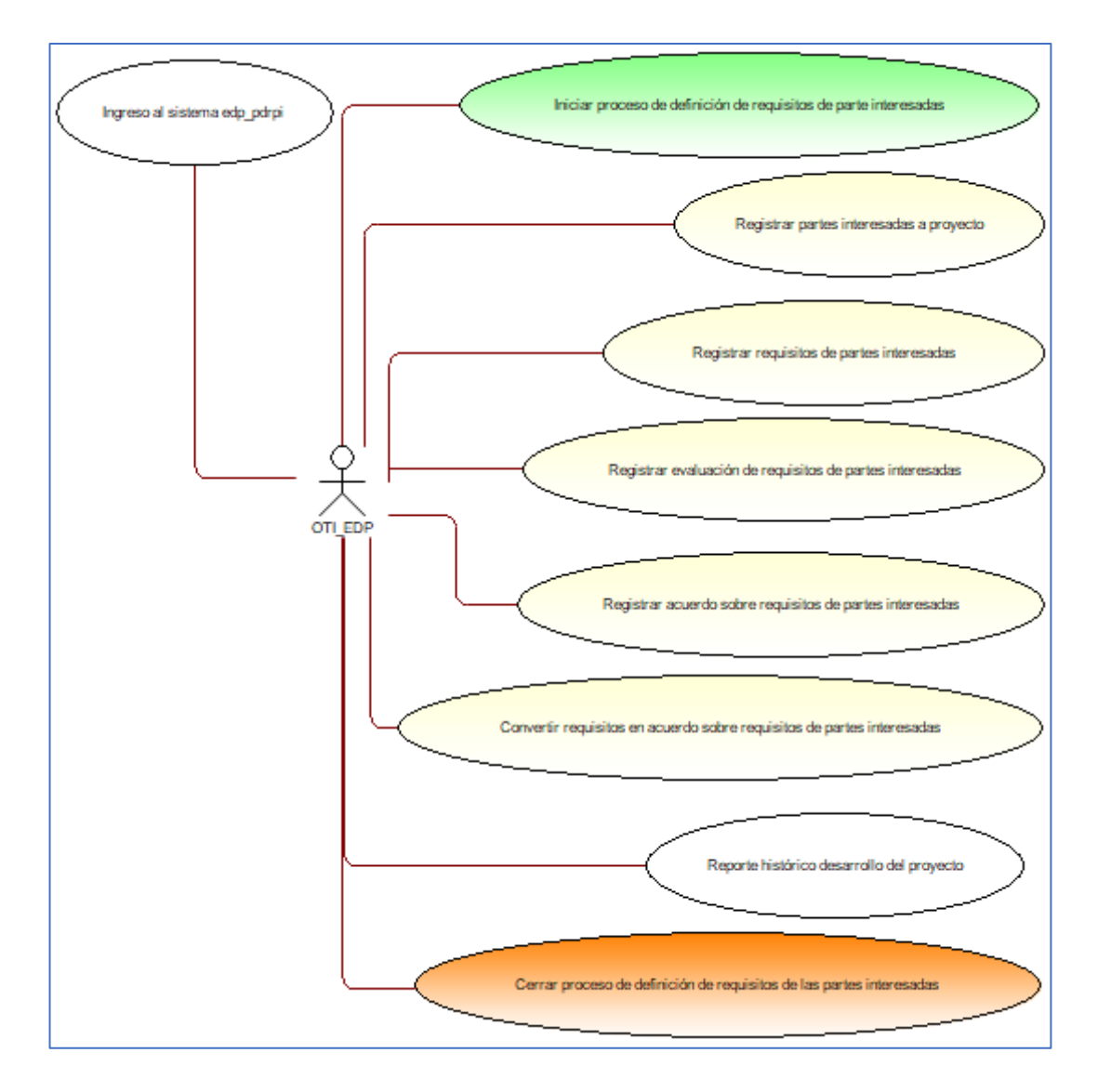

Figura 5 Diagrama de casos de uso de sistema del paquete oti\_edp\_pdrpi

El paquete OTI\_EDP\_PDRPI se constituirá en la aplicación que será utilizada por los trabajadores de la Oficina de Tecnologías de Información de la UNPRG asignados al desarrollo del proyecto que en desarrollo, el diagrama de casos de uso de sistema representa las opciones a los que acceden.

# **4.6 Especificaciones de casos de uso de sistema**

Identificado los paquetes, se elaboraron las especificaciones de cada caso de uso por paquete, representa en forma general el algoritmo que debe implementarse.

# **Paquete oti\_jefe\_pdrpi**

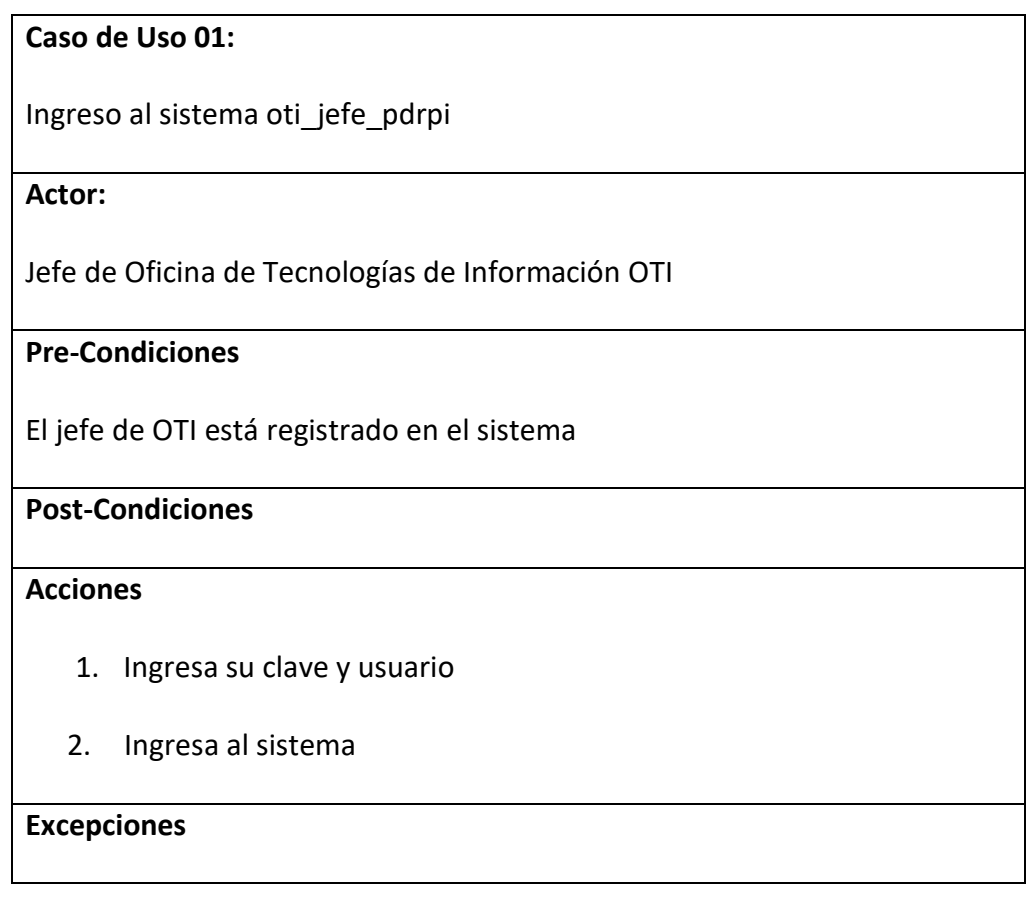

# **Caso de Uso 02:**

Registra equipo de Desarrollo de Proyecto

**Actor:**

Jefe de Oficina de Tecnologías de Información OTI

# **Pre-Condiciones**

El jefe de OTI está registrado en el sistema

Los proyectos están registrados

Los trabajadores están registrados

# **Post-Condiciones**

# **Acciones**

- 1. Selecciona el proyecto de desarrollo de software
- 2. Busca el trabajador para asignar al proyecto
- 3. Asigna el trabajador al proyecto

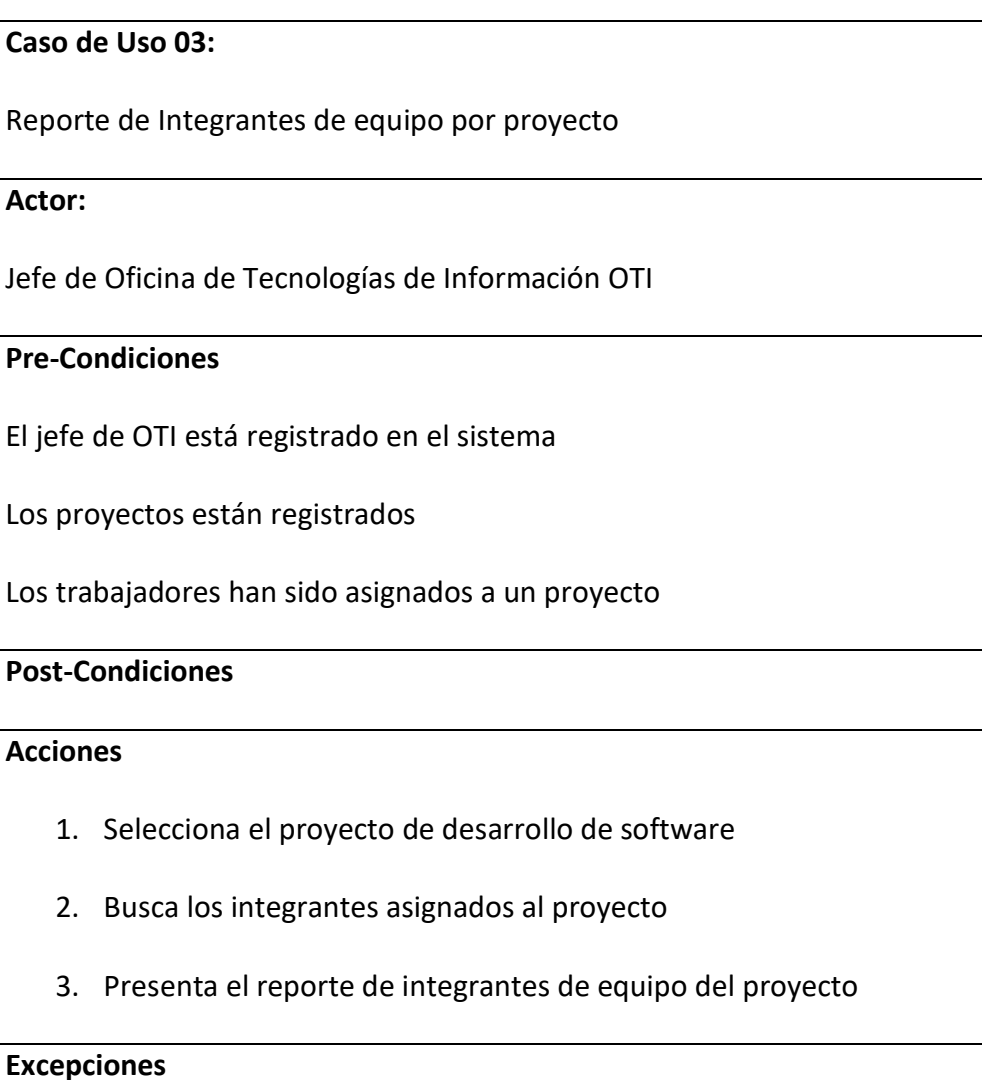

### **Paquete edp\_pdrpi**

**Caso de Uso 04:**

Ingreso al sistema edp\_pdrpi

**Actor:**

Integrante de equipo de la Oficina de Tecnologías de Información OTI

### **Pre-Condiciones**

El trabajador está registrado como integrante de equipo OTI

**Post-Condiciones**

**Acciones**

- 1. Ingresa su clave y usuario
- 2. Ingresa al sistema

**Excepciones**

**Caso de Uso 05:**

Iniciar proceso de definición de requisitos de las partes interesadas

# **Actor:**

Integrante de equipo de la Oficina de Tecnologías de Información OTI

#### **Pre-Condiciones**

Los proyectos de desarrollo de software han sido registrados

# **Post-Condiciones**

#### **Acciones**

1. Selecciona el proyecto

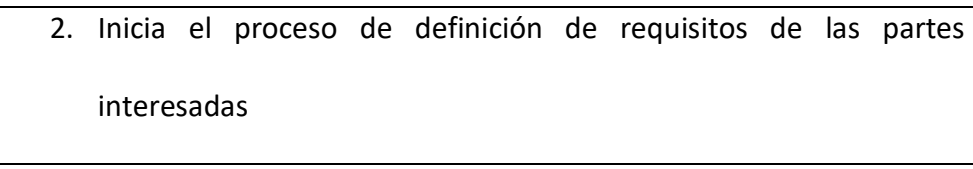

# **Excepciones**

### **Caso de Uso 06:**

Registrar partes interesada a proyecto

**Actor:**

Integrante de equipo de la Oficina de Tecnologías de Información OTI

**Pre-Condiciones**

Los proyectos de desarrollo de software han sido iniciados

**Post-Condiciones**

**Acciones**

- 1. Selecciona el proyecto iniciado
- 2. Selecciona parte interesada
- 3. Asigna parte interesada al proyecto

**Excepciones**

**Caso de Uso 07:** Registrar requisitos de partes interesadas **Actor:** Integrante de equipo de la Oficina de Tecnologías de Información OTI **Pre-Condiciones**

Los proyectos de desarrollo de software han sido iniciados

Los proyectos tienen asignados partes interesadas

Los requisitos han sido recolectados de las partes interesadas

# **Post-Condiciones**

### **Acciones**

- 1. Selecciona el proyecto iniciado
- 2. Selecciona parte interesada asignada al proyecto
- 3. Registra requisito de la parte interesada

**Excepciones**

# **Caso de Uso 08:**

Registrar evaluación de requisitos de partes interesadas

# **Actor:**

Integrantes de equipo de la Oficina de Tecnologías de Información OTI

# **Pre-Condiciones**

Los proyectos de desarrollo de software han sido iniciados

Los proyectos tienen asignados partes interesadas

Los requisitos han sido recolectados de las partes interesadas

Los requisitos han sido evaluados por el equipo de desarrollo

# **Post-Condiciones**

### **Acciones**

- 1. Selecciona el proyecto iniciado
- 2. Selecciona parte interesada asignada al proyecto
- 3. Selecciona requisito de parte interesada
- 4. Registra resultado de evaluación de requisito

#### **Excepciones**

# **Caso de Uso 09:**

Convertir requisitos en acuerdo sobre requisitos de partes interesadas

#### **Actor:**

Integrantes de equipo de la Oficina de Tecnologías de Información OTI

#### **Pre-Condiciones**

Los proyectos de desarrollo de software han sido iniciados

Los proyectos tienen asignados partes interesadas

Los requisitos han sido recolectados de las partes interesadas

Los requisitos han sido evaluados por el equipo de desarrollo

Los requisitos han sido aprobados

# **Post-Condiciones**

#### **Acciones**

- 1. Selecciona el proyecto iniciado
- 2. Selecciona parte interesada asignada al proyecto
- 3. Selecciona requisito aprobado de parte interesada
- 4. Convierte los requisitos en acuerdo sobre requisito de parte

interesada

# **Caso de Uso 10:**

Registrar acuerdo sobre requisitos de partes interesadas

**Actor:**

Integrantes de equipo de la Oficina de Tecnologías de Información OTI

# **Pre-Condiciones**

Los proyectos de desarrollo de software han sido iniciados

Los proyectos tienen asignados partes interesadas

Los requisitos han sido recolectados de las partes interesadas

Los requisitos han sido evaluados por el equipo de desarrollo

Los requisitos han sido modificados y comunicado a parte interesada

Los requisitos han sido aceptados por ambas partes

### **Post-Condiciones**

**Acciones**

- 1. Selecciona el proyecto iniciado
- 2. Selecciona parte interesada asignada al proyecto
- 3. Selecciona requisito modificado de parte interesada
- 4. Registra acuerdo sobre requisito de parte interesada

# **Caso de Uso 11:**

Cerrar proceso de definición de requisitos de las partes interesadas

### **Actor:**

Integrantes de equipo de la Oficina de Tecnologías de Información OTI

# **Pre-Condiciones**

Todos los requisitos de parte interesadas han sido evaluados y aprobados

# **Post-Condiciones**

### **Acciones**

- 1. Selecciona el proyecto iniciado
- 2. Muestra todos los requisitos de partes interesadas con su respectiva evaluación
- 3. Si todos los requisitos están aprobados, entonces se aprueba la etapa

de Requisitos de Partes Interesadas y se cierra el proceso de

definición de requisitos de las partes interesadas

# **Caso de Uso 12:**

Reporte histórico desarrollo del proyecto

# **Actor:**

Integrantes de equipo de la Oficina de Tecnologías de Información OTI

# **Pre-Condiciones**

El proyecto ha sido iniciado

# **Post-Condiciones**

### **Acciones**

- 1. Selecciona el proyecto iniciado
- 2. Busca el proyecto seleccionado
- 3. Presenta las etapas desarrolladas del proyecto en orden cronológico

#### **4.7 Diagrama de base de datos**

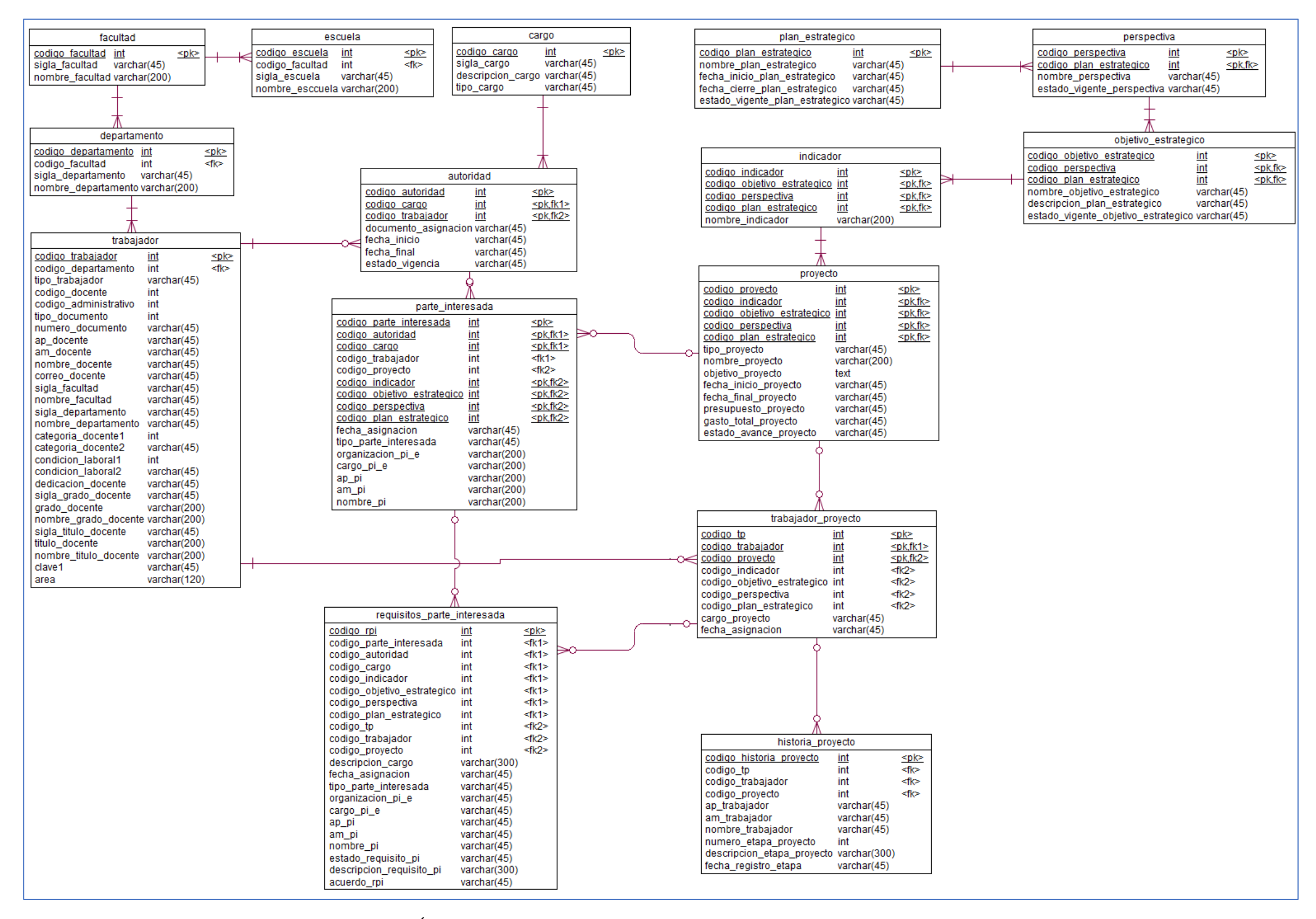

Figura 6 Diagrama de base de datos PROCESO DE DEFINICIÓN DE LOS REQUISITOS DE LAS PARTES INTERESADAS

#### **4.8 Diagrama de clases**

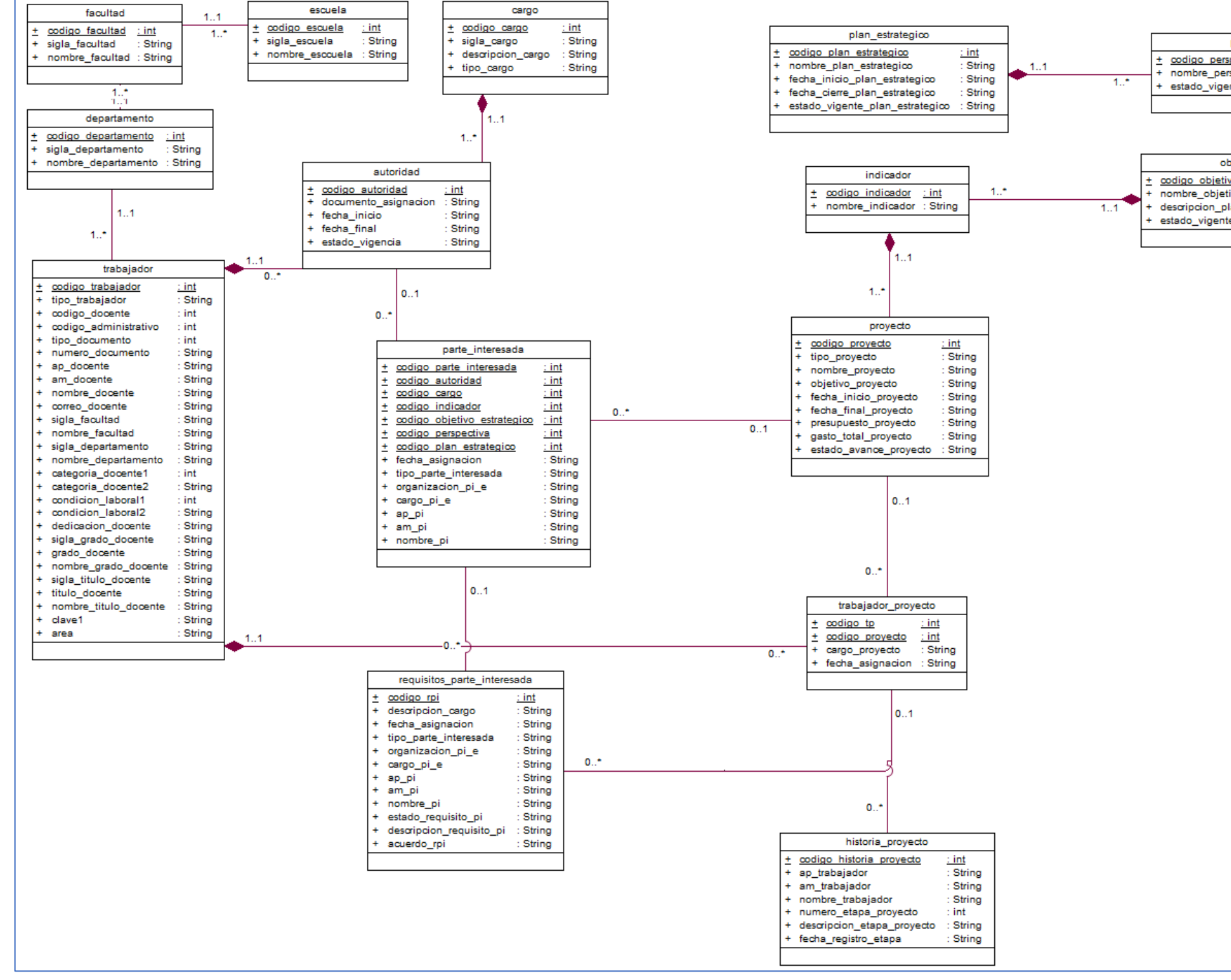

Figura 7 Diagrama de clases PROCESO DE DEFINICIÓN DE LOS REQUISITOS DE LAS PARTES INTERESADAS

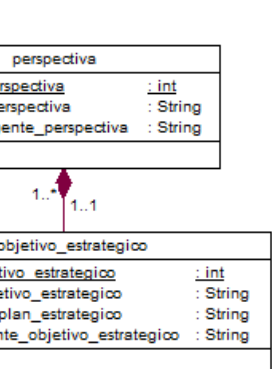

El diseño de la base de datos y el diagrama de clases, se elaboró cumpliendo con el soporte al BPM del Proceso de definición de los requisitos de las partes interesadas basado en la NTP-ISO/IEC 12207:2016 en la Universidad Nacional Pedo Ruiz Gallo, esto incluye a los dos paquetes JEFE\_OTI\_PDRPI y EDP\_OTI\_PDRPI.

Este diseño importante permitió el soporte a cada requerimiento funcional y determinar los procedimientos almacenados, BEANS, y métodos de los DAOS a implementar en cada paquete.

# **4.9 Diseño de vistas**

El diseño de las vistas, se realizó en conformidad con los Requerimientos Funcionales, el desarrollo de esta actividad permitió realizar una retroalimentación al diseño de base de datos y diagrama de clases.

El diseño de las vistas, también se realizó para cumplir con el BPM del del Proceso de definición de los requisitos de las partes interesadas basado en la NTP-ISO/IEC 12207:2016, cada diseño que se presenta indica la secuencia de las tareas.

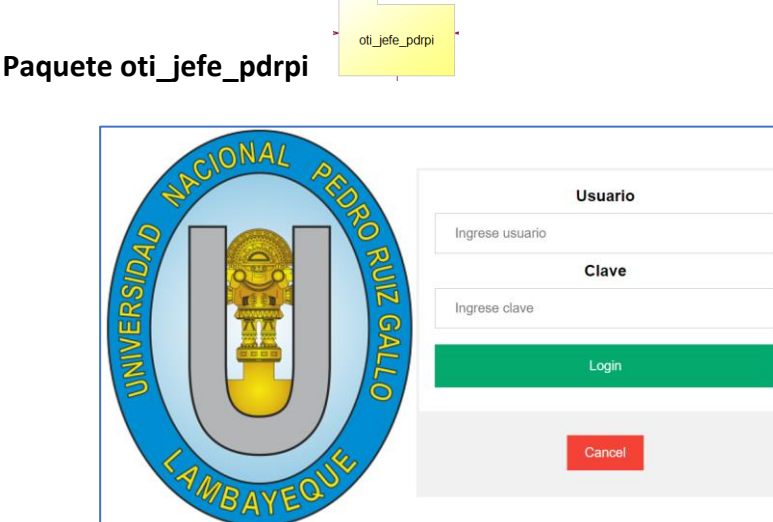

Figura 8 Vista del RF01 Ingreso al sistema oti\_jefe\_pdrpi

Se inicia brindando la seguridad de acceso a la aplicación., solamente el usuario Jefe podrá acceder a la aplicación.

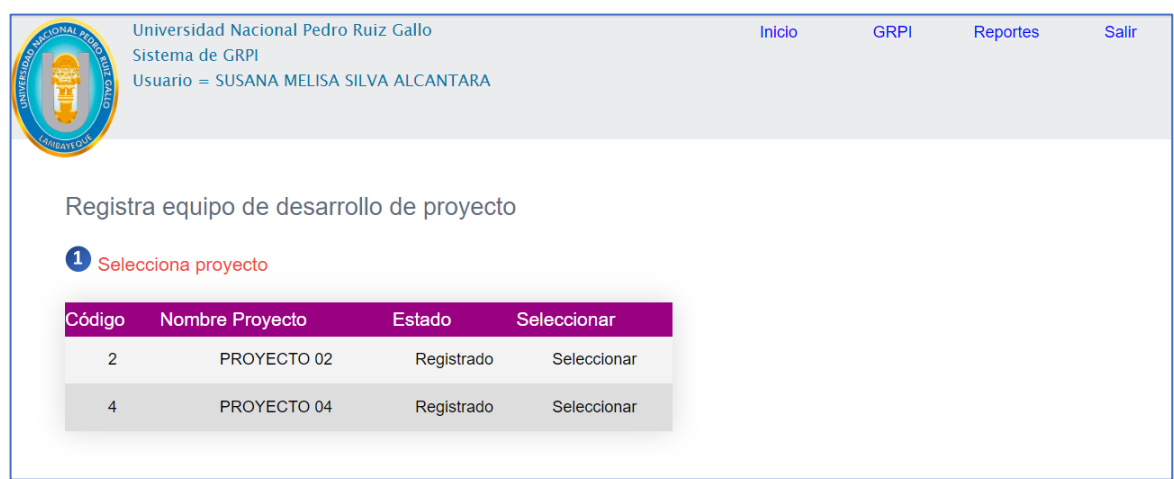

Figura 9 Vista del RF02 Registra equipo de Desarrollo de Proyecto– Selección de proyecto

El Jefe una vez que ingresa a la aplicación, tiene la opción GRPI, donde se lista todos los proyectos registrados en el Plan Estratégico y que permitirá Registrar el equipo de desarrollo de proyecto, como primer paso es seleccionar proyecto.

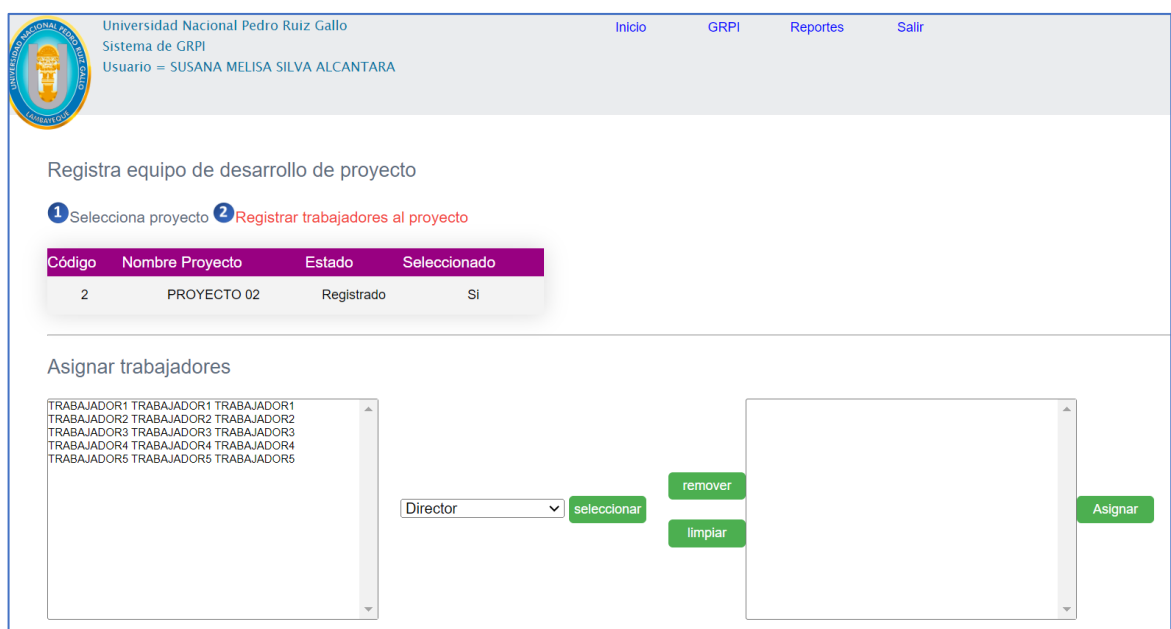

Figura 10 Vista del RF02 Registra equipo de Desarrollo de Proyecto – Asignación de trabajadores

Seleccionado el proyecto, se procede el Registro trabajadore del proyecto. Se lista los trabajadores de OTI que asignará al proyecto, incluyendo el rol asignado.

El Jefe de OTI tiene la opción de listar lo trabajadores por proyecto, en las

figuras 11 y 12, se presentan la selección del proyecto y el reporte de trabajadores

# por proyecto.

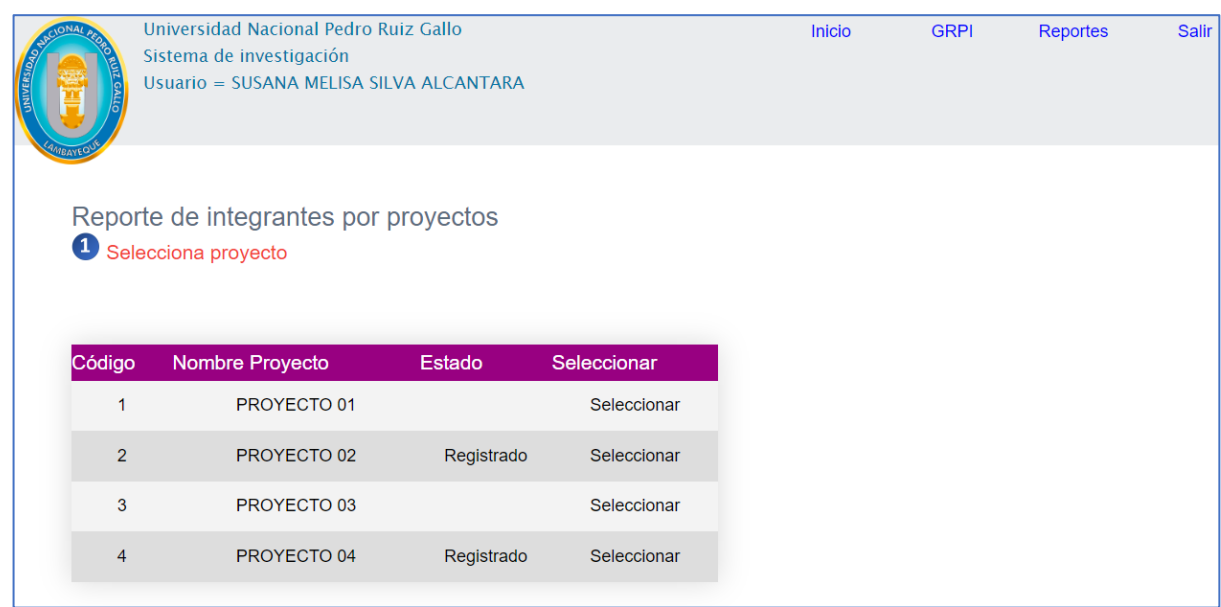

Figura 11 Vista del RF03 Reporte de Integrantes de equipo por proyecto – Selección de proyecto

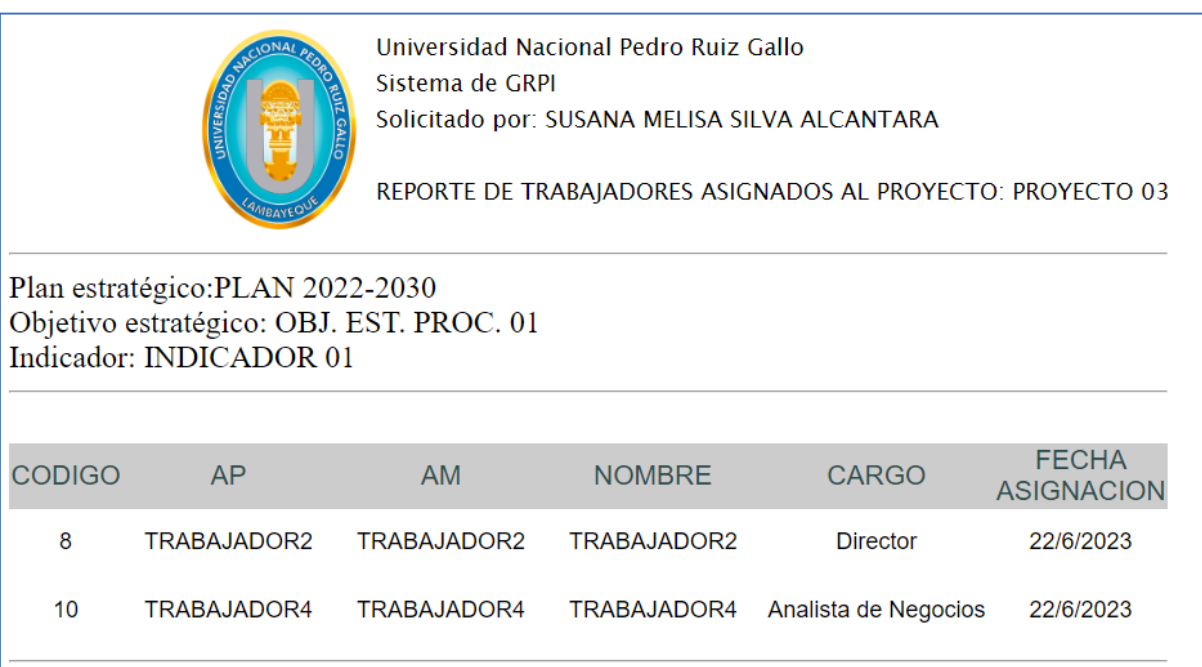

Figura 12 Vista del RF03 Reporte de Integrantes de equipo por proyecto

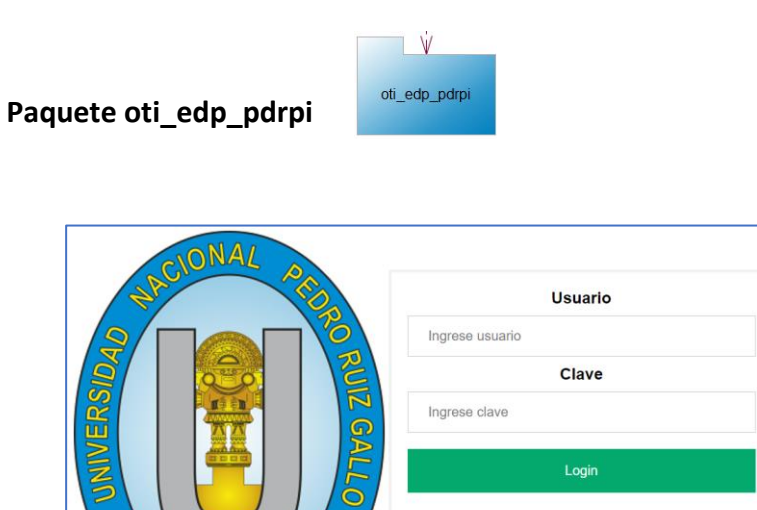

Figura 13 Vista del RF04 Ingreso al sistema oti\_edp\_pdrpi

WBAY

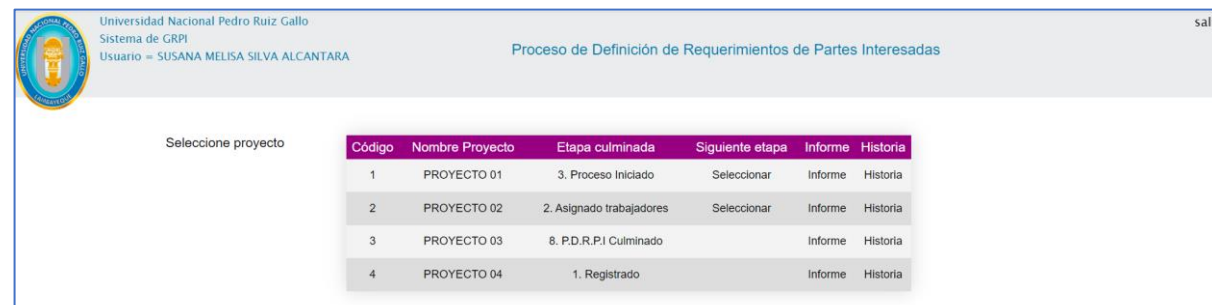

Figura 14 Vista del RF05 Iniciar proceso de definición de requisitos de las partes interesadas – Selección de proyecto

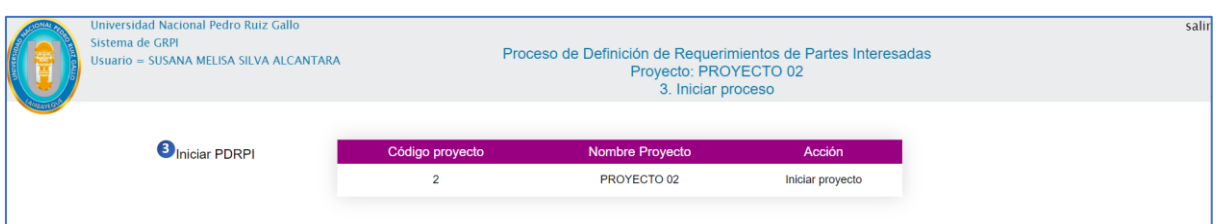

Figura 15 Vista del RF05 Iniciar proceso de definición de requisitos de las partes interesadas – Iniciar proyecto

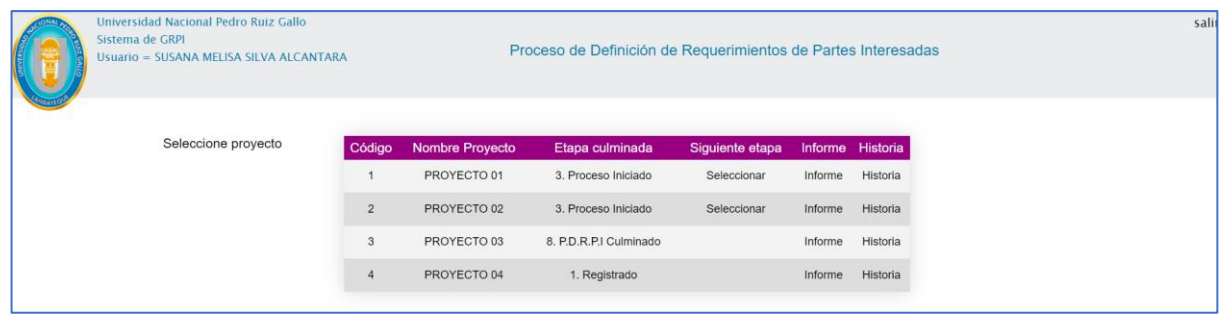

Figura 16 Vista del RF06 Registrar partes interesada a proyecto – Seleccionar proyecto

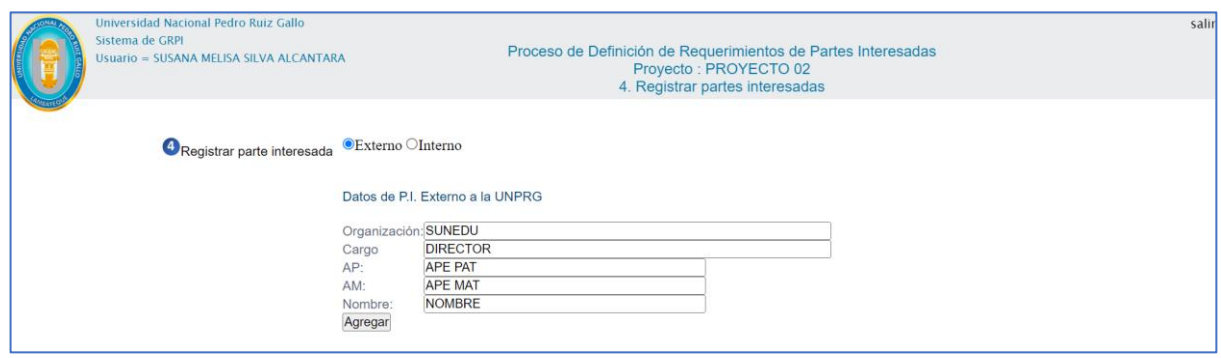

Figura 17 Vista del RF06 Registrar partes interesada a proyecto – Datos de Parte interesada externa

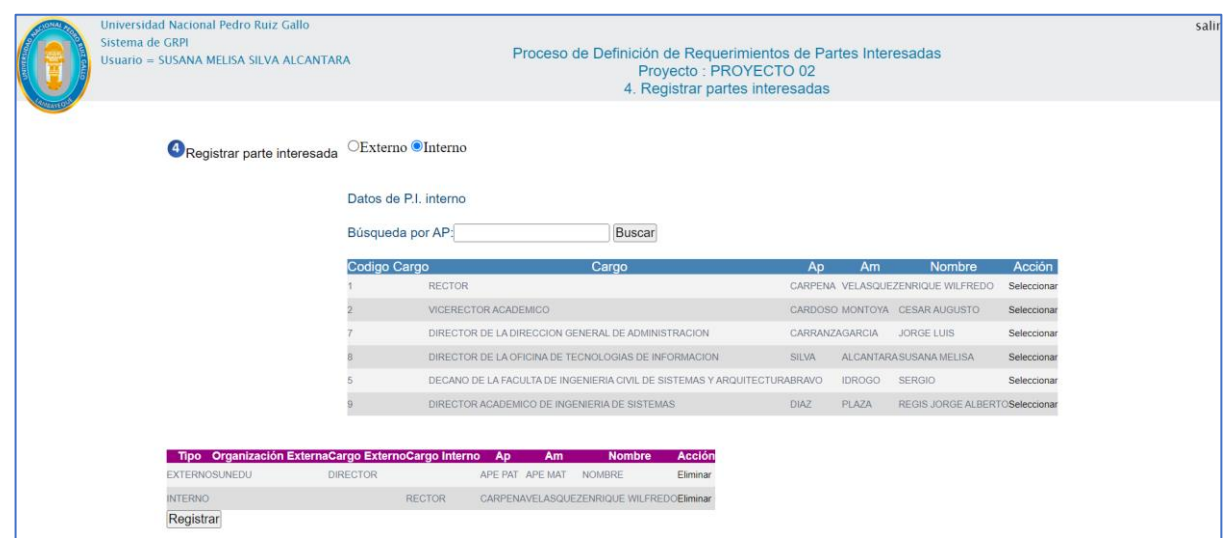

Figura 18 Vista del RF06 Registrar partes interesada a proyecto – Selección de Parte interesada interna

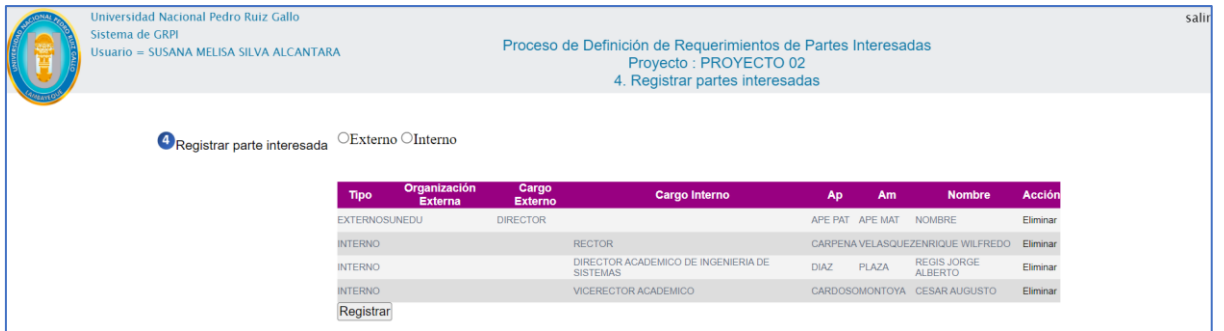

Figura 19 Vista del RF06 Registrar partes interesada a proyecto –Registro de Partes interesadas

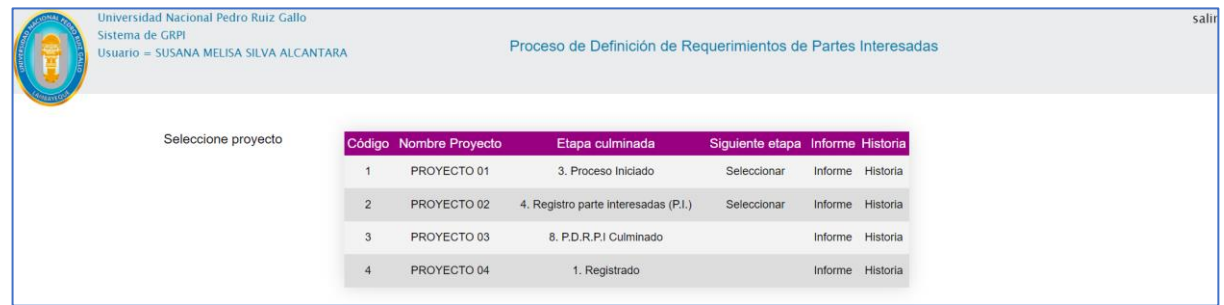

Figura 20 Vista del RF07 Registrar requisitos de partes interesadas – Selección de proyecto

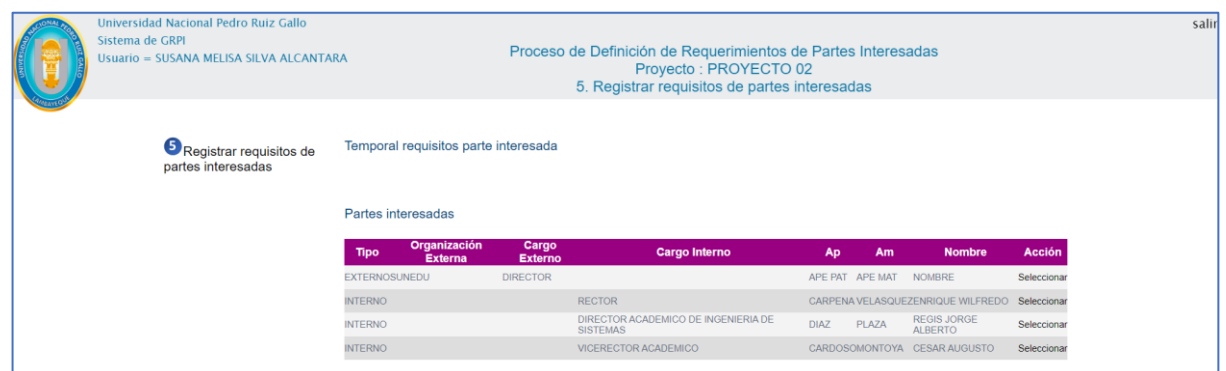

Figura 21 Vista del RF07 Registrar requisitos de partes interesadas – Selección de parte interesada

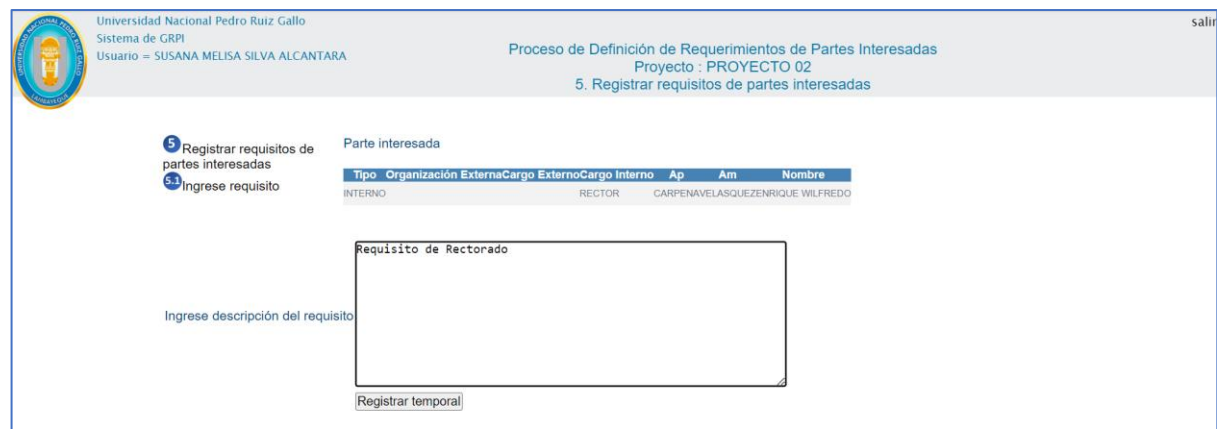

Figura 22 Vista del RF07 Registrar requisitos de partes interesadas – Registro temporal de requisito de parte interesada

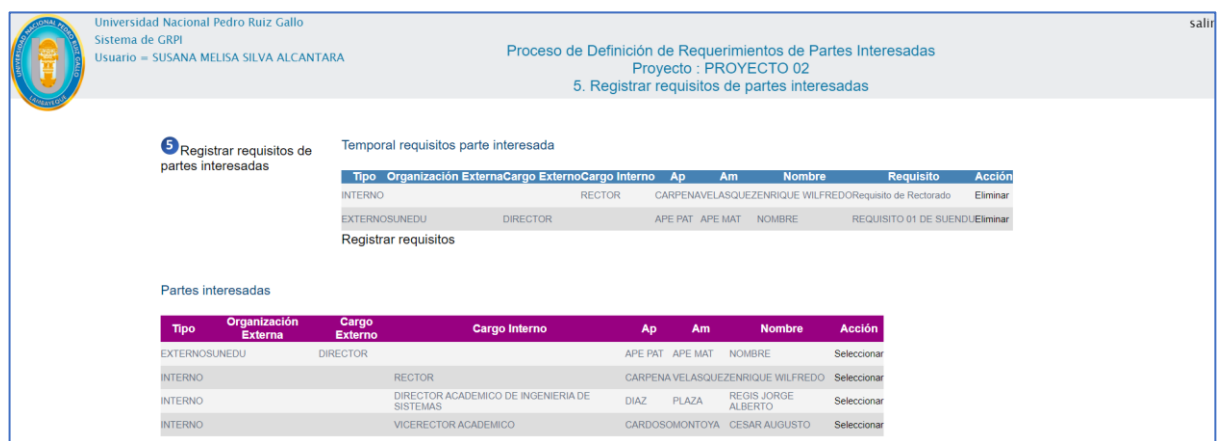

Figura 23 Vista del RF07 Registrar requisitos de partes interesadas – Registro de requisitos de parte interesadas externas e internas

| Universidad Nacional Pedro Ruiz Gallo<br>Sistema de GRPI<br>Proceso de Definición de Requerimientos de Partes Interesadas<br>Usuario = SUSANA MELISA SILVA ALCANTARA |                |                        |                                   |                                  |                  |                  |
|----------------------------------------------------------------------------------------------------|----------------|------------------------|-----------------------------------|----------------------------------|------------------|------------------|
| Seleccione proyecto                                                                                                    | Código         | <b>Nombre Proyecto</b> | Etapa culminada                   | Siguiente etapa Informe Historia |                  |                  |
|                                                                                                    |                | PROYECTO 01            | 3. Proceso Iniciado               | Seleccionar                      |                  | Informe Historia |
|                                                                                                    | $\overline{2}$ | PROYECTO 02            | 5. Registro de requisitos de P.I. | Seleccionar                      | Informe Historia |                  |
|                                                                                                    | 3              | PROYECTO 03            | 8. P.D.R.P.I Culminado            |                                  | Informe Historia |                  |
|                                                                                                    | 4              | PROYECTO 04            | 1. Registrado                     |                                  | Informe Historia |                  |

Figura 24 Vista del RF08 Registrar evaluación de requisitos de partes interesadas

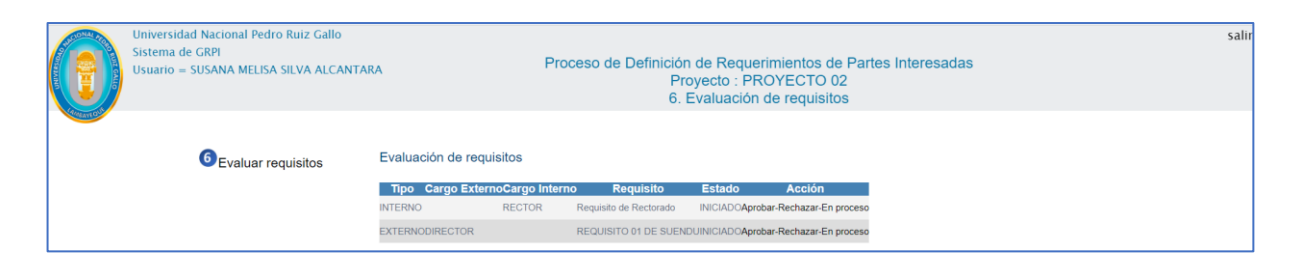

Figura 25 Vista del RF08 Registrar evaluación de requisitos de partes interesadas – Estado y acciones

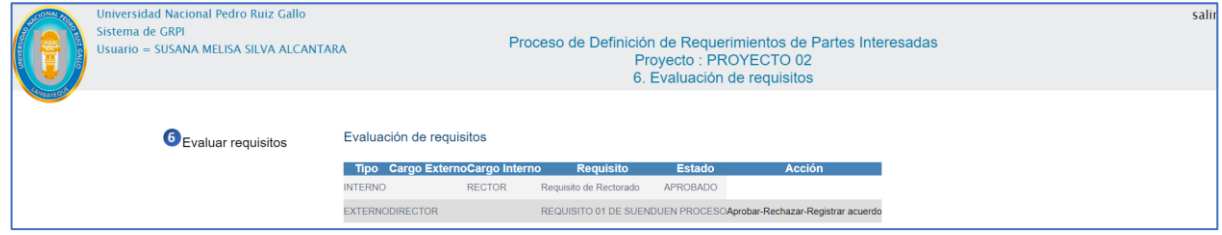

Figura 26 Vista del RF08 Registrar evaluación de requisitos de partes interesadas – En Proceso

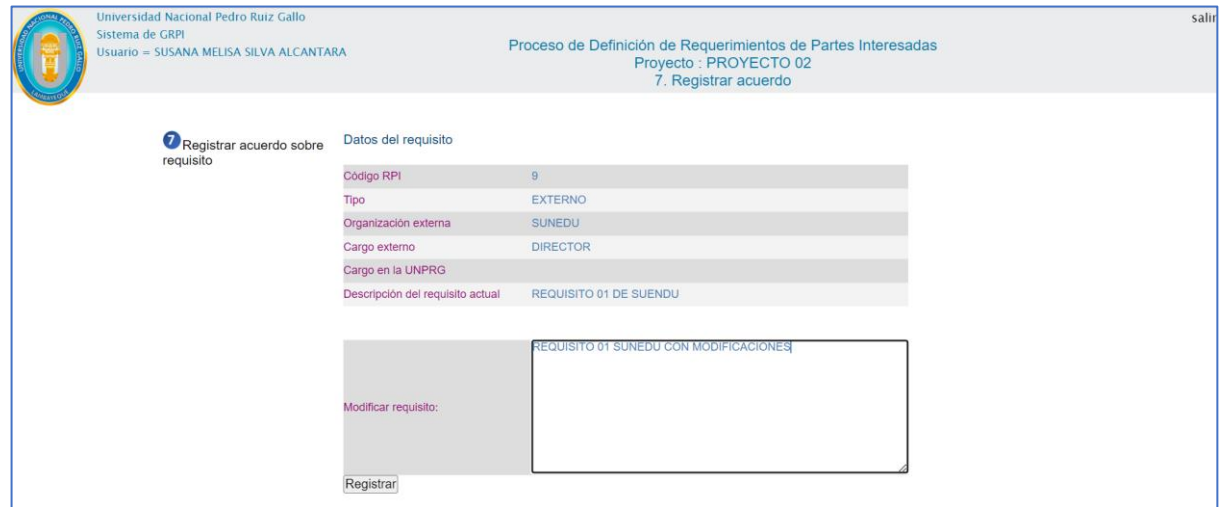

Figura 27 Vista del RF09 Registrar acuerdo sobre requisitos de partes interesadas – Registra acuerdo sobre requisito

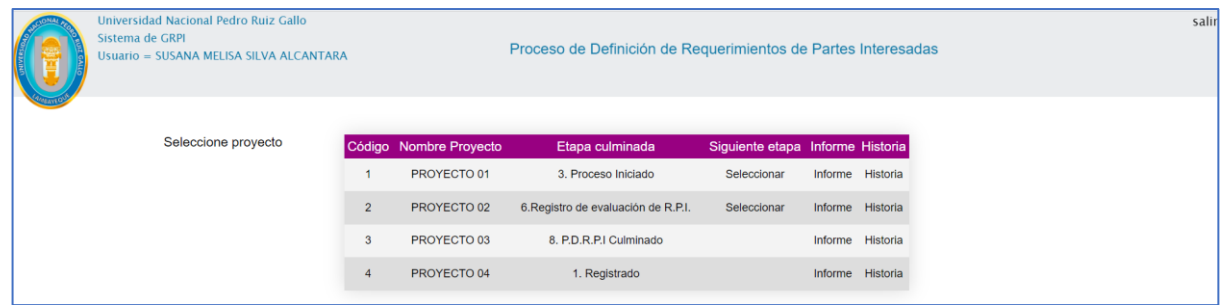

Figura 28 Vista del RF10 Convertir requisitos en acuerdo sobre requisitos de partes interesadas - Seleccionar proyecto

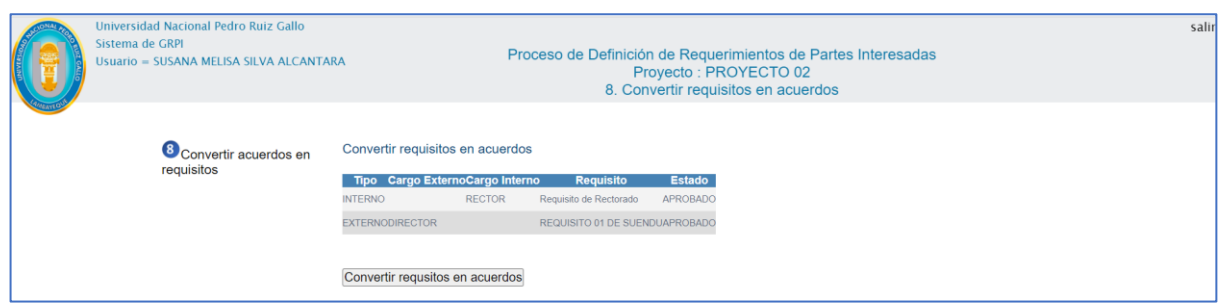

Figura 29 Vista del RF10 Convertir requisitos en acuerdo sobre requisitos de partes interesadas - Conversión

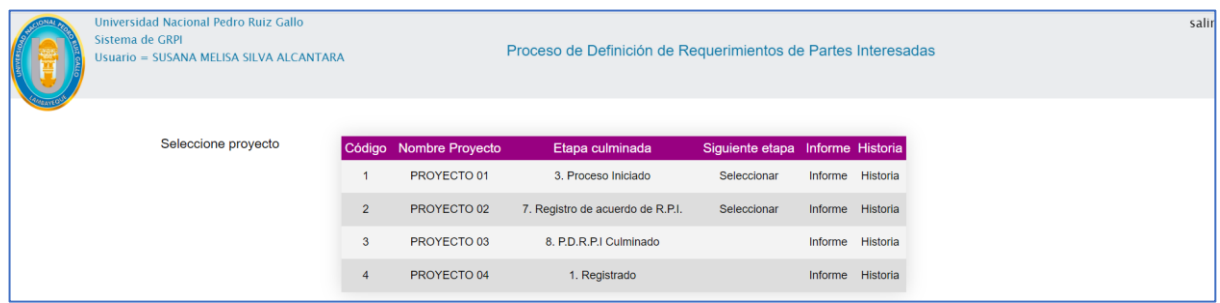

Figura 30 Vista del RF11 Cerrar proceso de definición de requisitos de las partes interesadas – Seleccionar proyecto

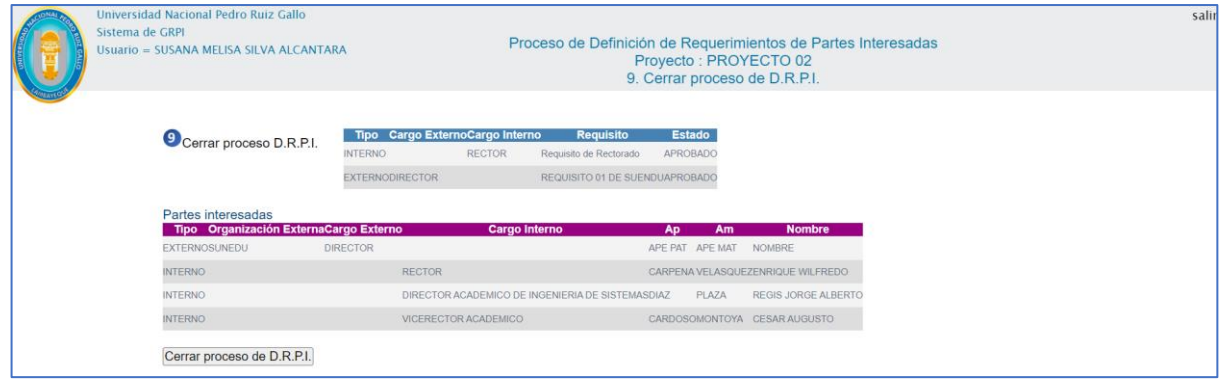

# Figura 31 Vista del RF11 Cerrar proceso de definición de requisitos de las partes interesadas – Cerrar proceso

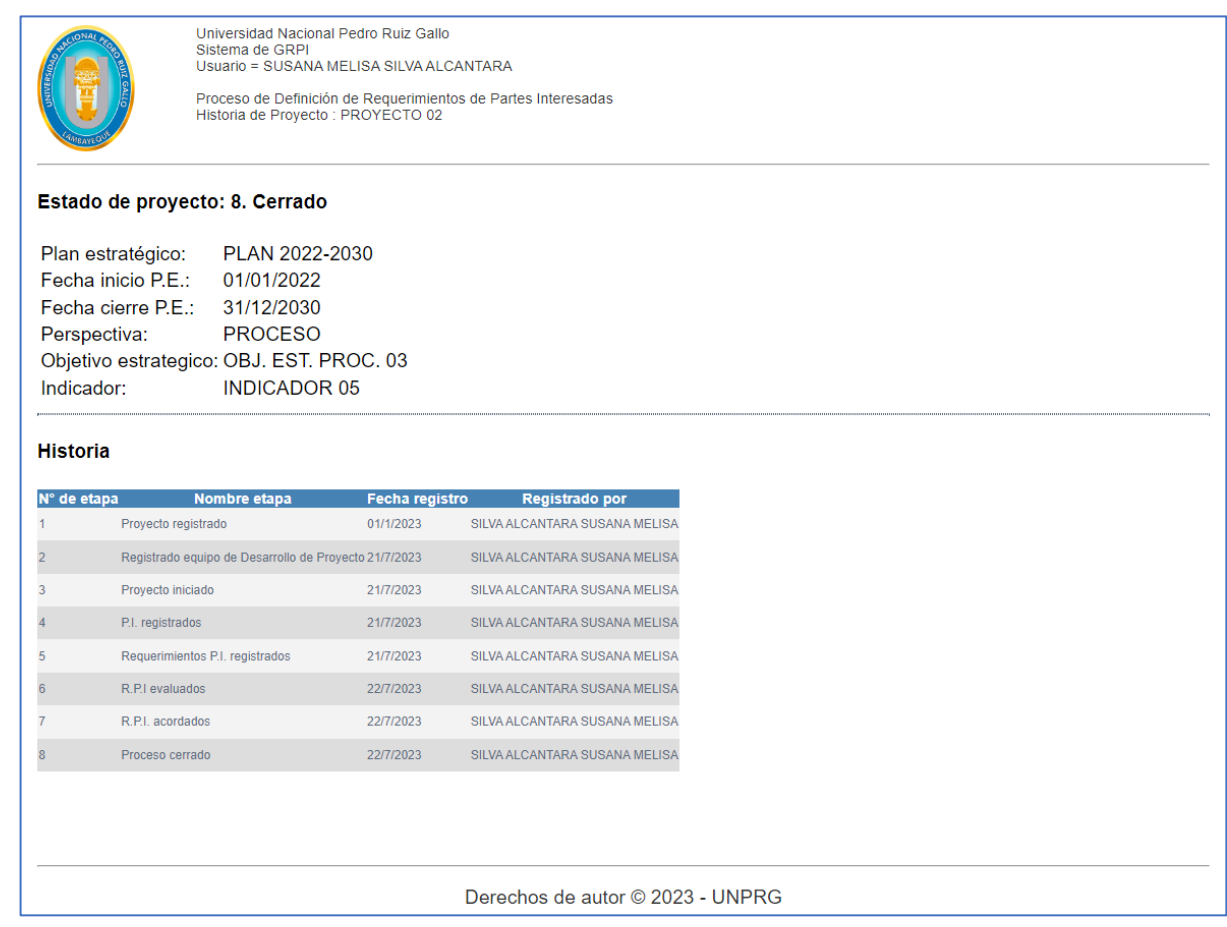

Figura 32 Vista del RF12 Reporte histórico desarrollo del proyecto

#### **4 . 1 0 D i s e ñ o d e t r a z a b i li d a d y a r q u i t e c t u r a**

La inclusión de la actividad Diseño de trazabilidad y arquitectura, permitió en el desarrollo de las aplicaciones el control de los

com ponentes del proyecto, en la tabla 5 y tabla 6, se presenta el resultado por paquetes, lo que permitirá ubicar de forma rápida el

componente para las modificaciones cuando se requiera un cambio.

Este componente en el desarrollo del proyecto, también sirvió para validar el cumplimiento de los requerimientos funcionales y

p er mitir la evaluación técnica o futuras auditorias.

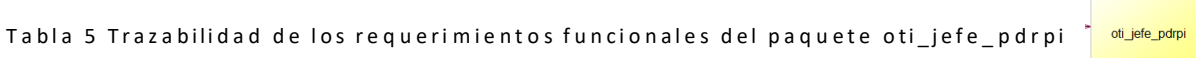

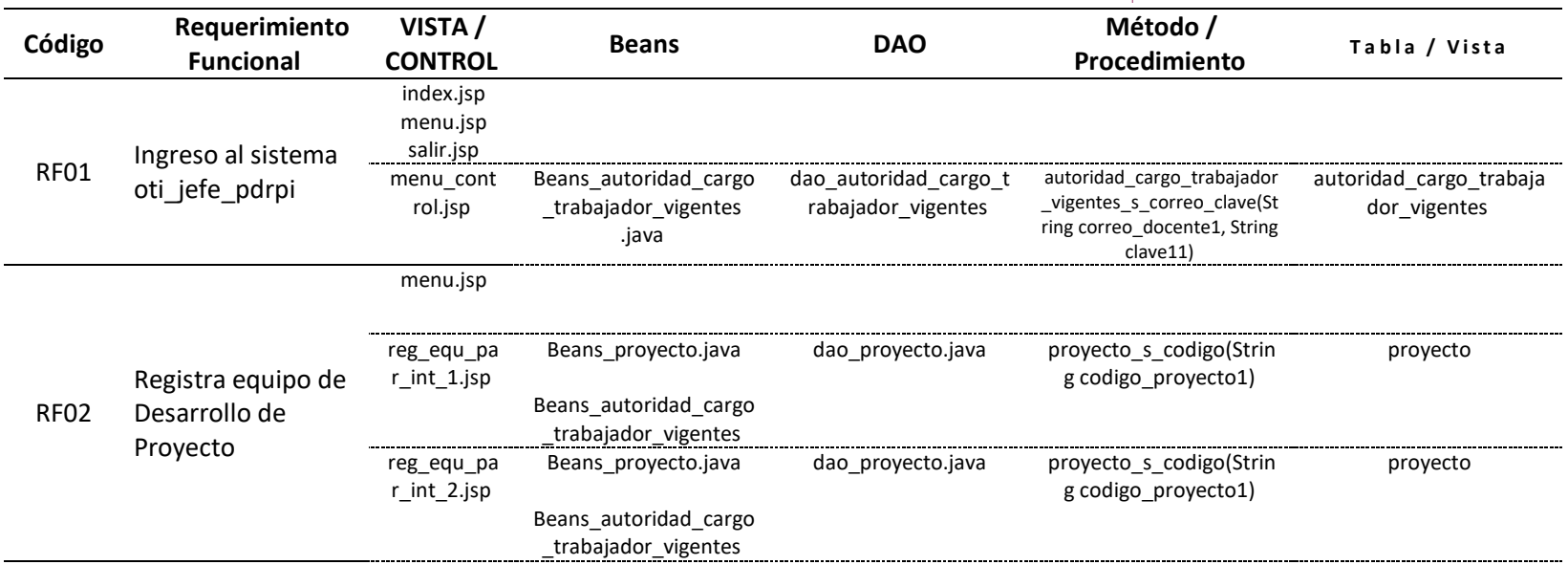

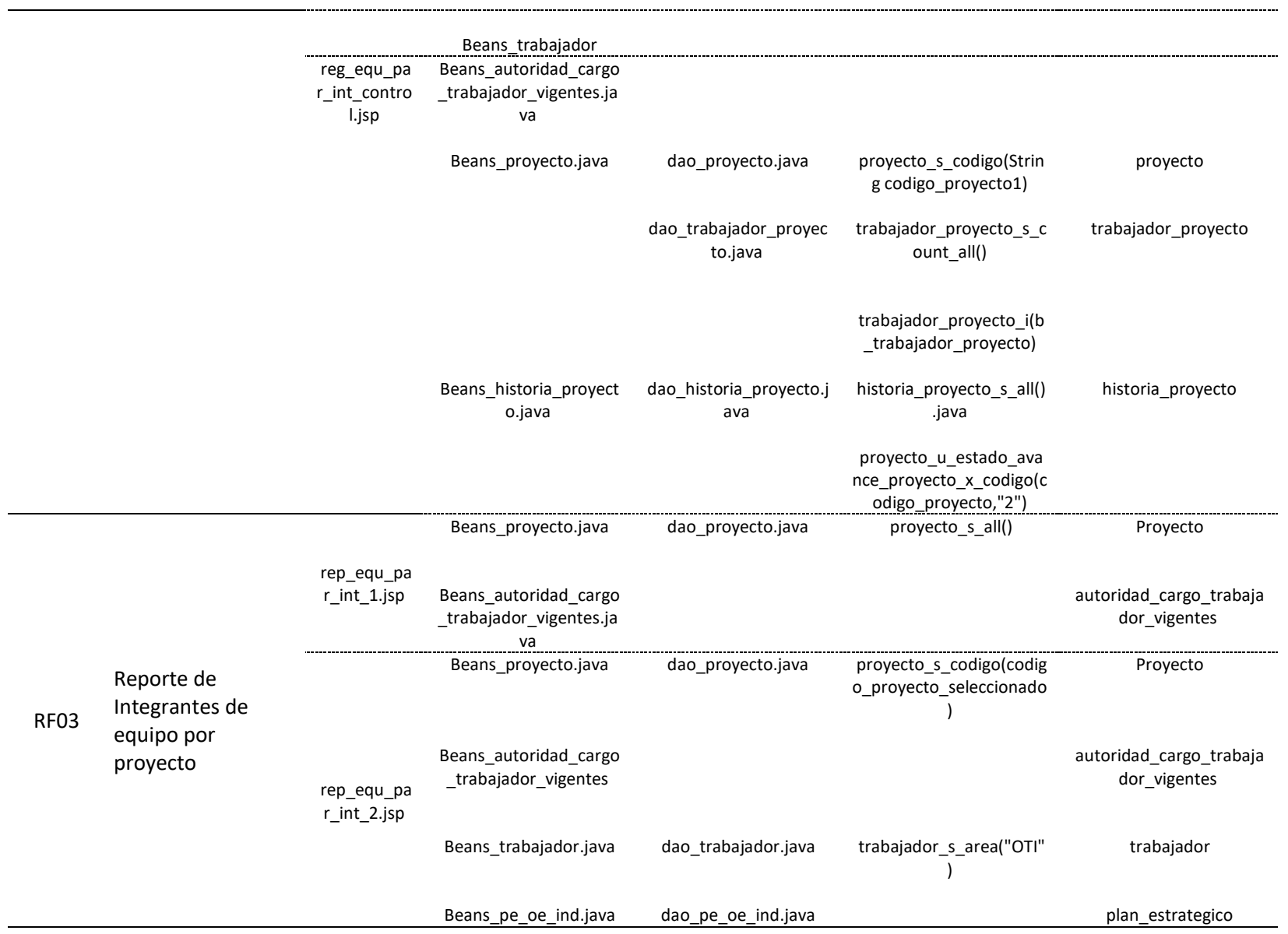

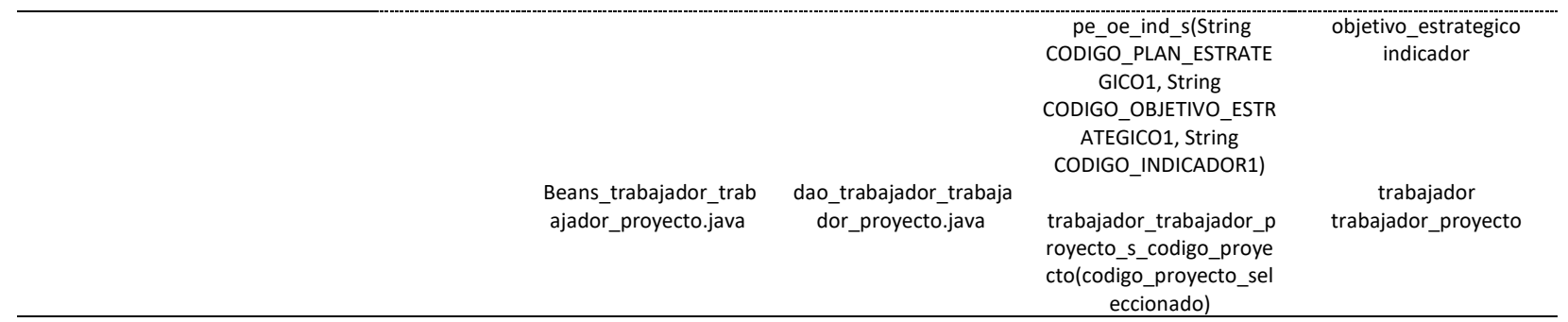

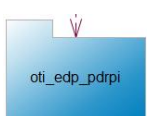

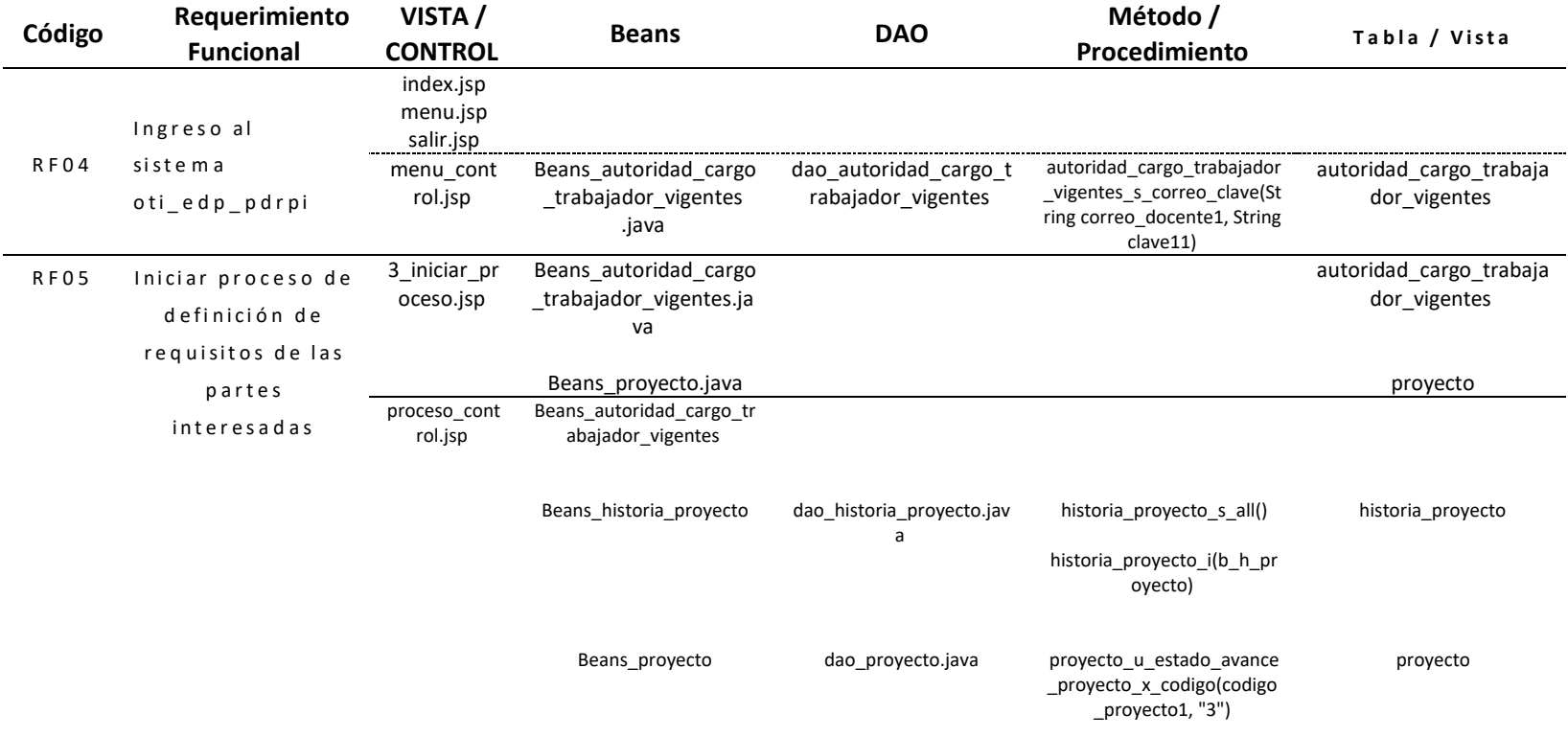

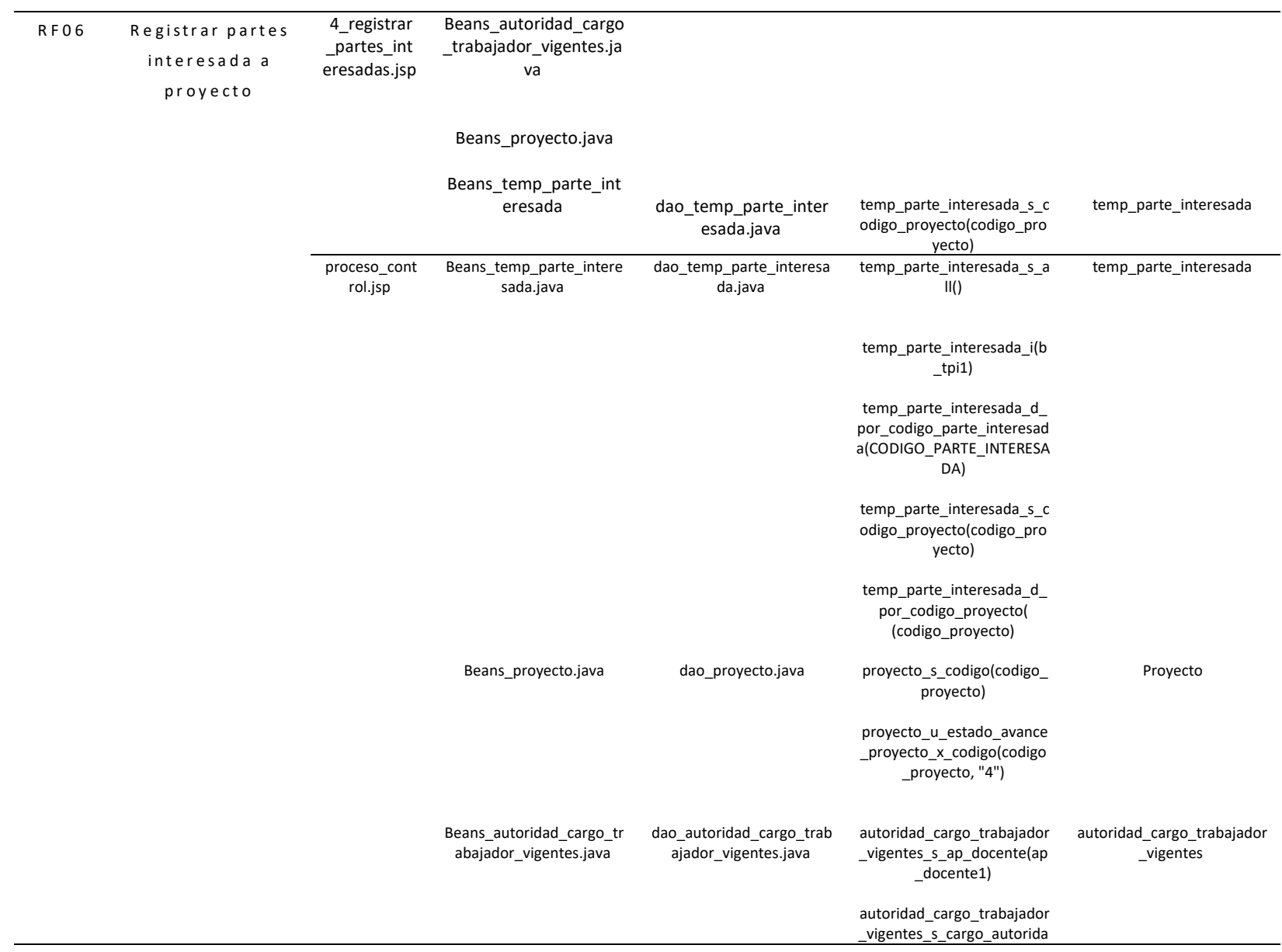

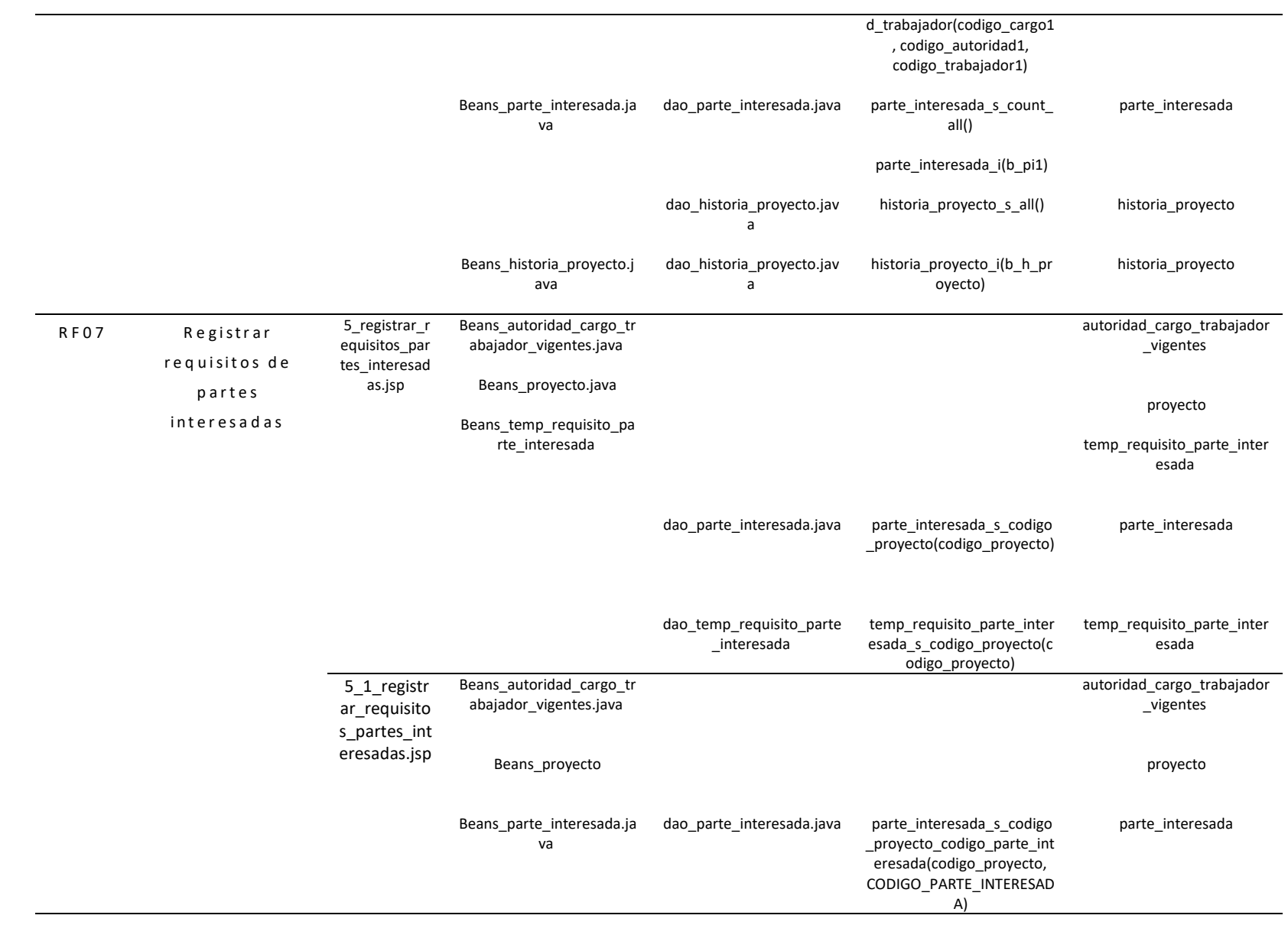

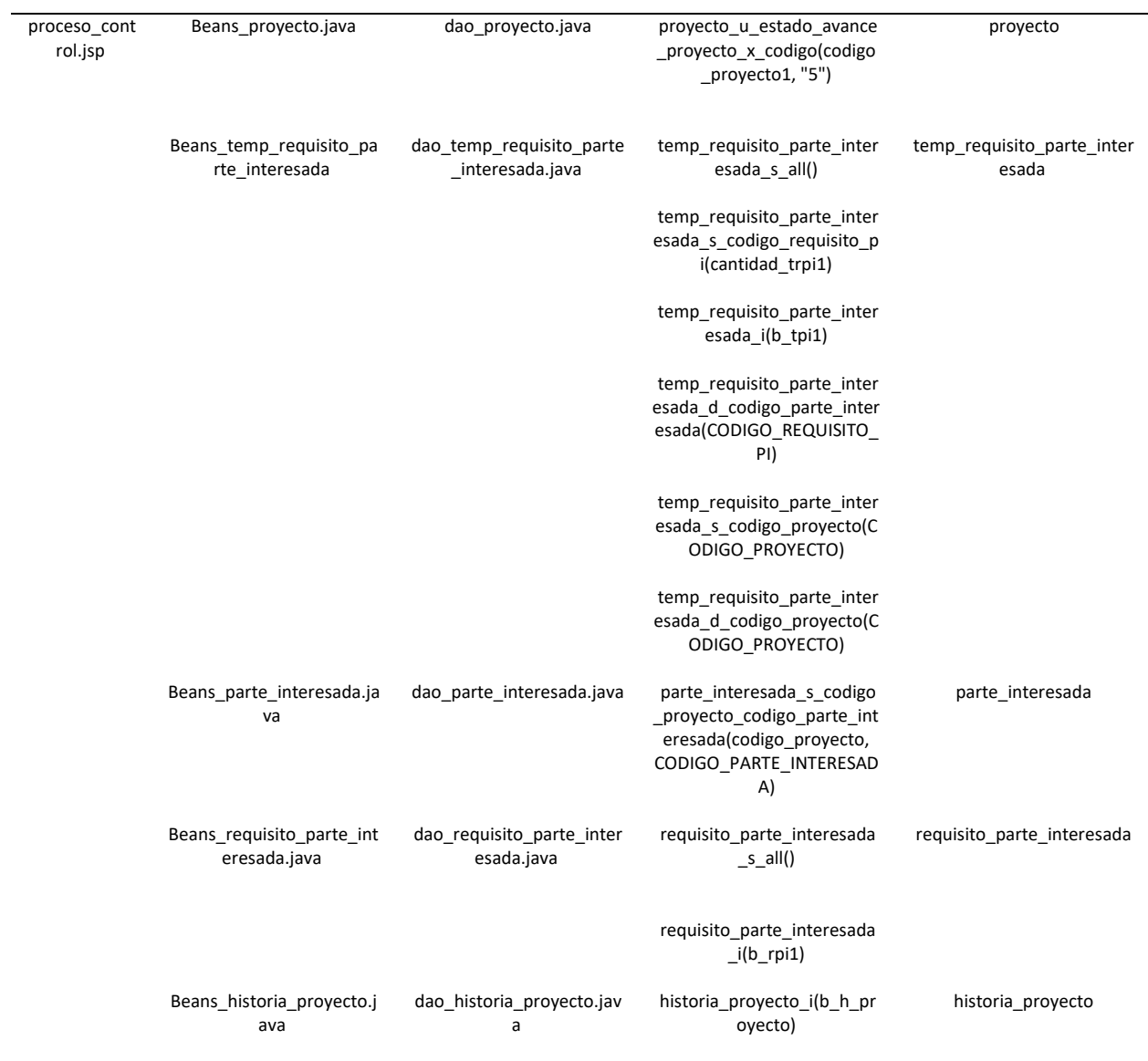

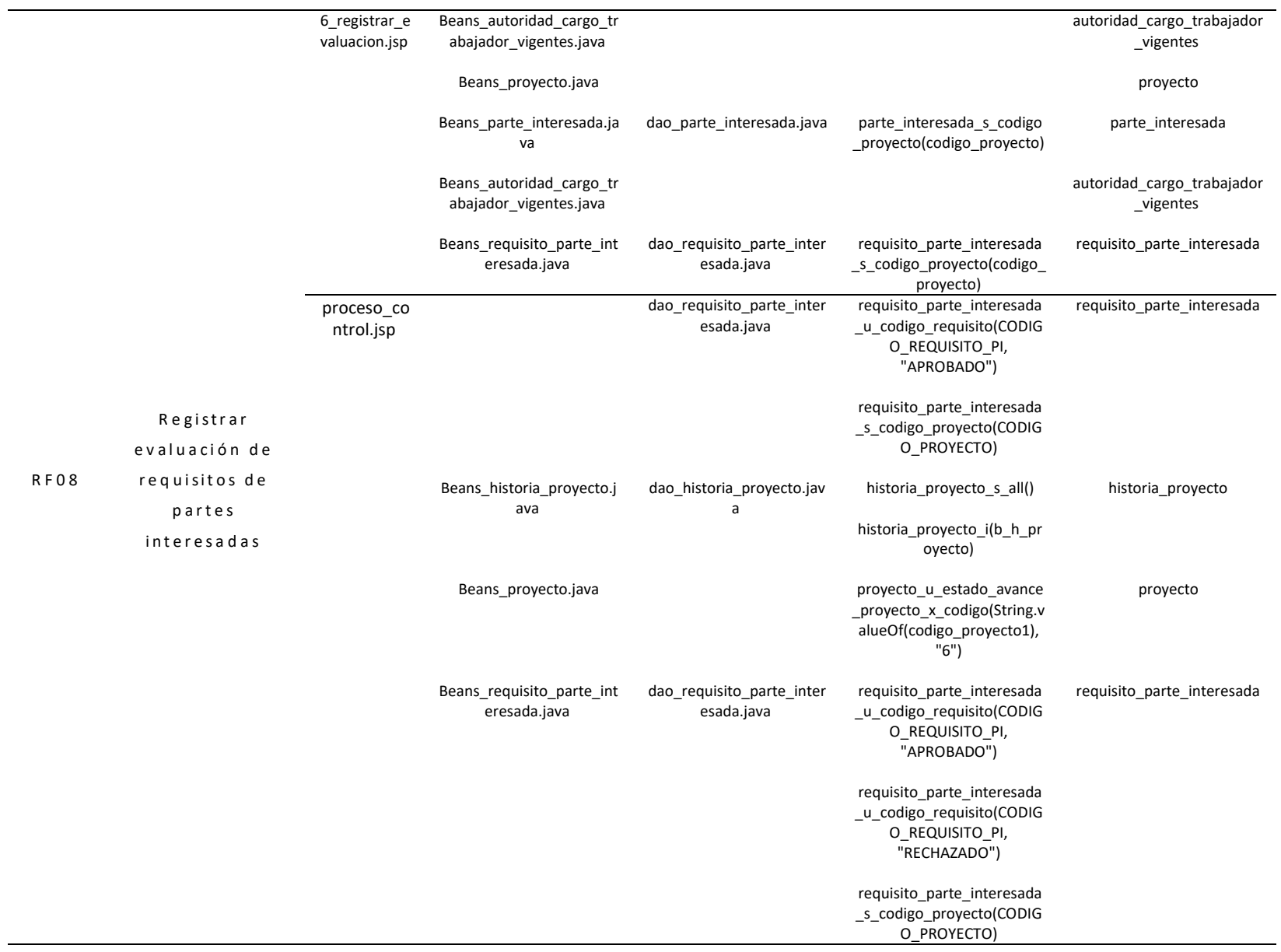

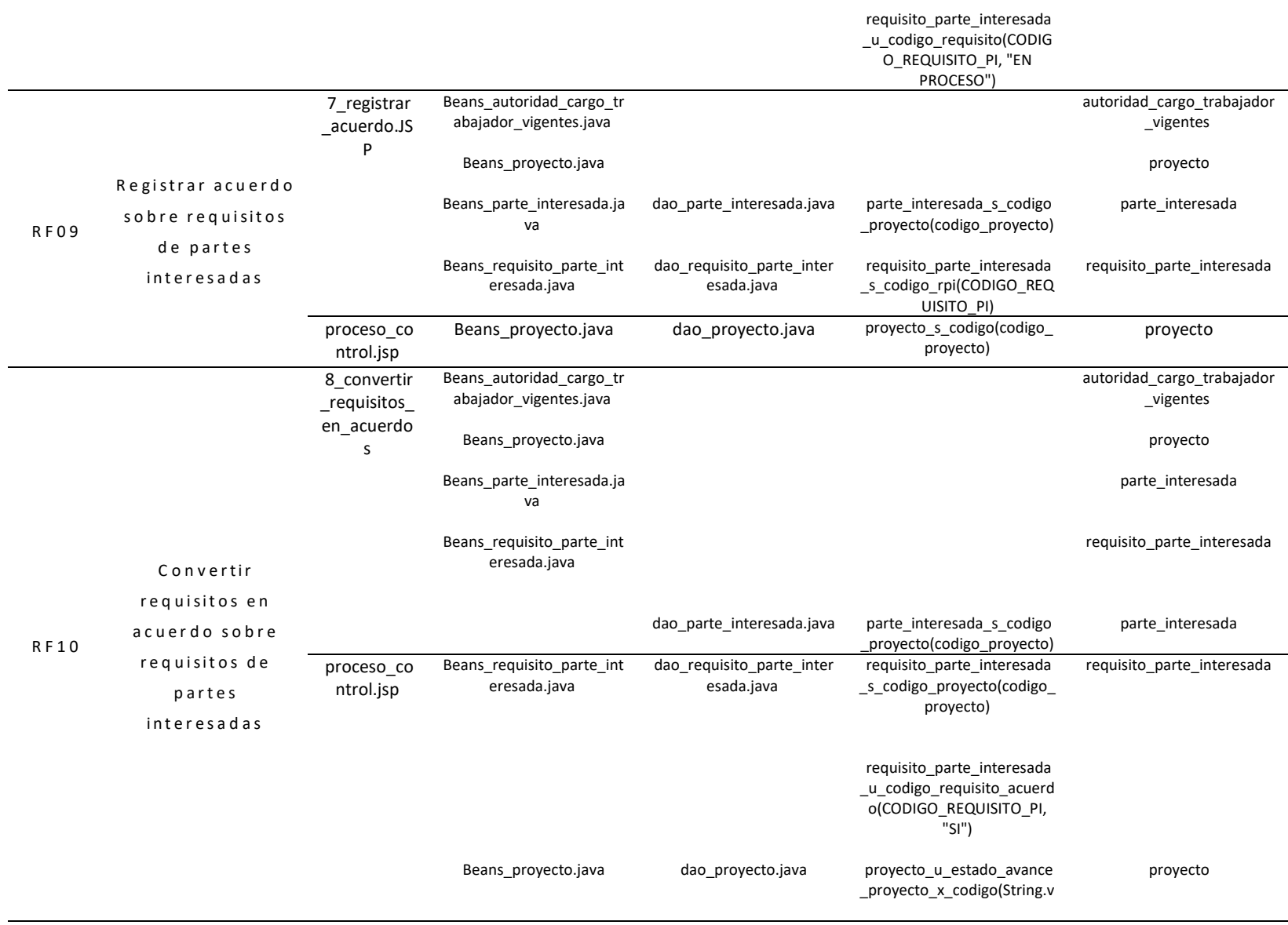
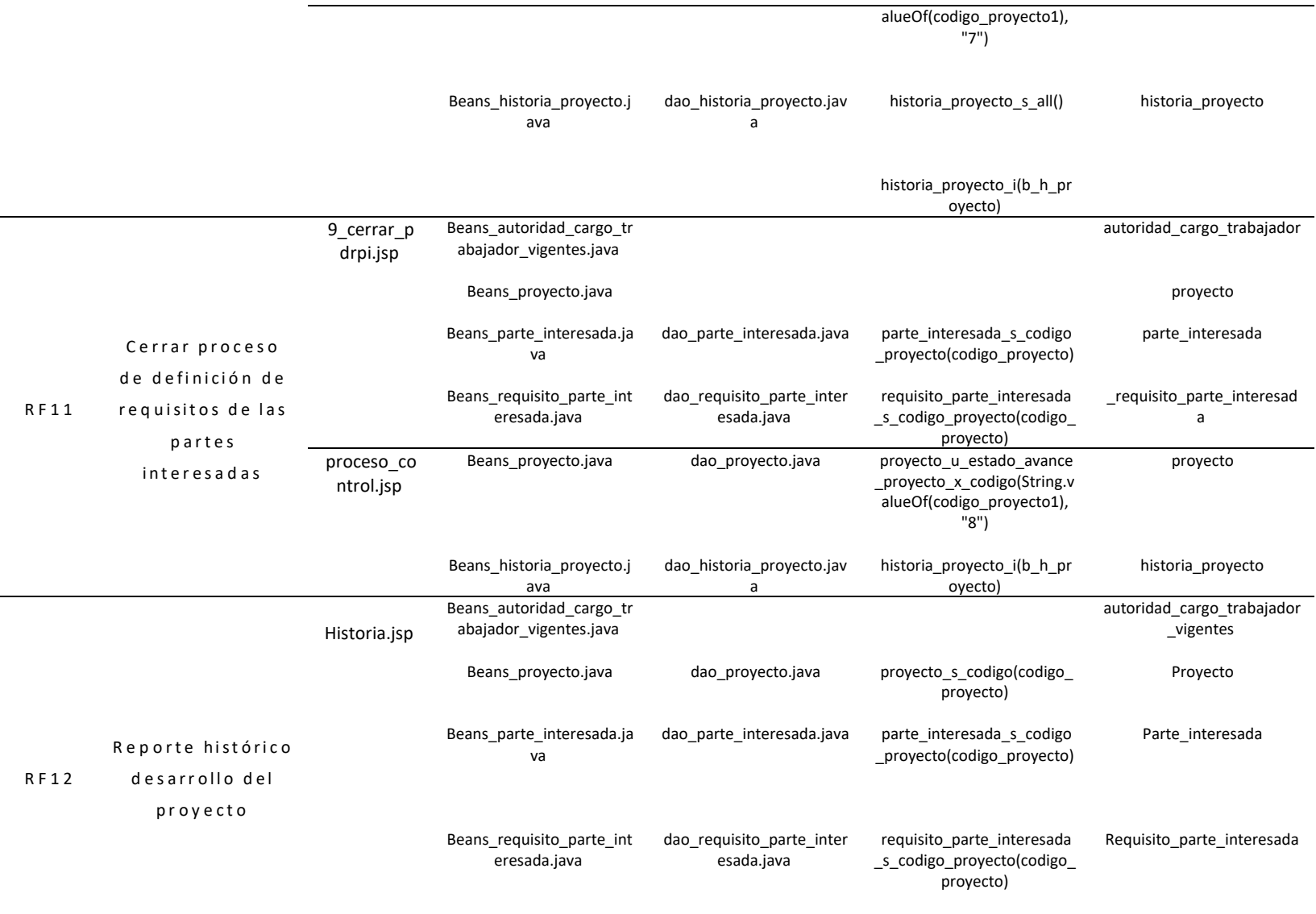

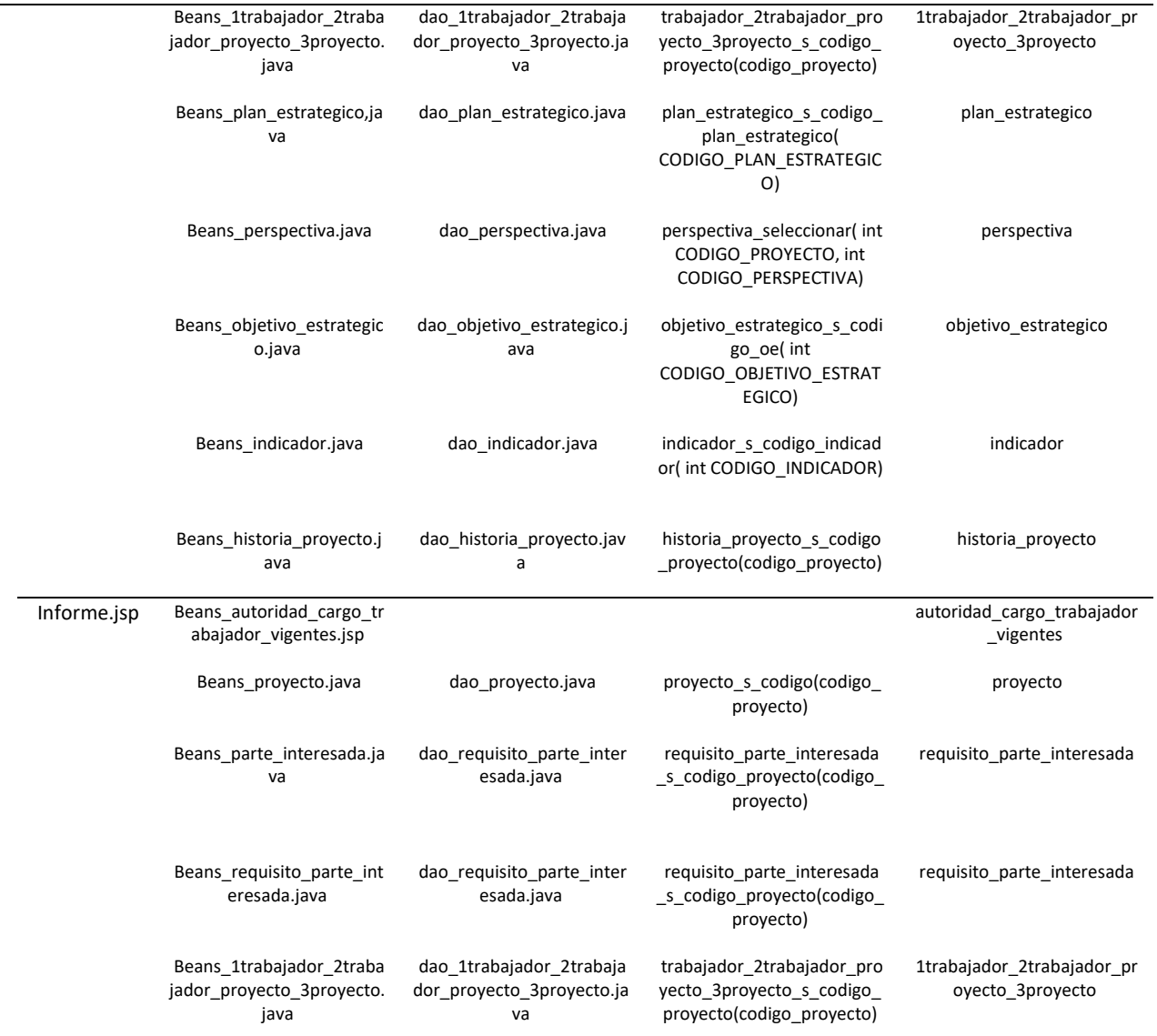

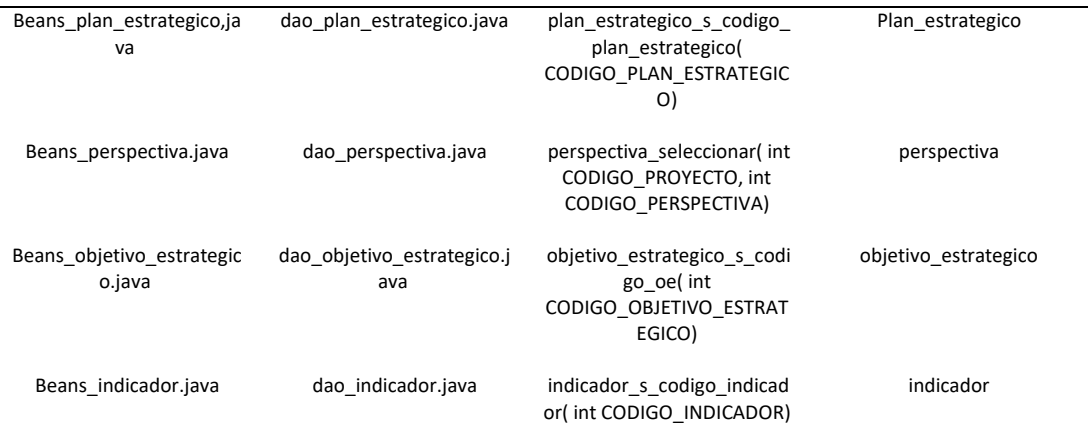

#### **4.11 Diseño de trazabilidad y arquitectura**

Con el componente trazabilidad y arquitectura, se implementó los

componentes en cada proyecto, en las figuras 33 y 34 se presentan la

implementación de cada paquete, ahora denominados proyectos.

| oti_jefe_pdrpi<br>Paquete oti_jefe_pdrpi          |
|---------------------------------------------------|
| √ ®oti_jefe_pdrpi                                 |
| <b>To Web Pages</b>                               |
| $\geq$ $\blacksquare$ CSS                         |
| $\mathbf{v} \equiv \mathbf{G}$ RPI                |
| 闉 reg_equ_par_int_1.jsp                           |
| lignarint_2.jsp                                   |
| <b>■ reg_equ_par_int_control.jsp</b>              |
| $\angle$ $\blacksquare$ JS                        |
| $\angle$ $\blacksquare$ Meta-Inf                  |
| $\times \equiv$ Reportes                          |
| 题 rep_equ_par_int_1.jsp                           |
| ■ rep_equ_par_int_2.jsp                           |
| $\angle$ WEB-INF                                  |
| $\angle$ $\blacksquare$ imagenes                  |
| <b>ndex.jsp</b>                                   |
| D menu.jsp                                        |
| 题 menu_control.jsp                                |
| 鼬 salir.jsp                                       |
| <b>E</b> Source Packages                          |
| $~\vee$ <b>E</b> Beans                            |
| Beans_autoridad_cargo_trabajador_vigentes.java    |
| Beans_historia_proyecto.java                      |
| Beans_pe_oe_ind.java                              |
| Beans_proyecto.java                               |
| Beans_trabajador.java                             |
| Beans_trabajador_proyecto.java                    |
| Beans_trabajador_trabajador_proyecto.java         |
| $\vee \equiv$ Config                              |
| Conexion.java                                     |
| $\vee$ <b>E</b> Daos                              |
| dao_autoridad_cargo_trabajador_vigentes.java      |
| dao_historia_proyecto.java                        |
| dao_pe_oe_ind.java                                |
| dao_proyecto.java                                 |
| dao_trabajador.java                               |
| dao_trabajador_proyecto.java                      |
| க<br>dao trabajador trabajador proyecto.java      |
| <b>E</b> Test Packages<br>≻<br><b>E</b> Libraries |
| <b>E</b> Test Libraries                           |
| <b>&amp; Configuration Files</b><br>≻             |
|                                                   |
|                                                   |

Figura 33 Proyecto correspondiente al paquete JEFE\_OTI\_PDRPI

#### Paquete oti\_edp\_pdrpi

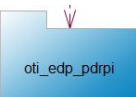

#### v ● oti\_edp\_pdrpi v lla Web Pages  $\geq$   $\blacksquare$  CSS  $\rightarrow \blacksquare$  15  $\triangleright$   $\blacksquare$  META-INF  $\vee \equiv$  PDRPI **图 3\_iniciar\_proceso.jsp 图 4\_registrar\_partes\_interesadas.jsp** 圖 5\_1\_registrar\_requisitos\_partes\_interesadas.jsp **■ 5\_registrar\_requisitos\_partes\_interesadas.jsp ■ 6 registrar evaluacion.jsp ■ 7 registrar acuerdo.jsp 图 8\_convertir\_requisitos\_en\_acuerdos.jsp ■ 9\_cerrar\_pdrpi.jsp ■ historia.jsp ■** informe.jsp D proceso\_control.jsp  $\angle$  **E** WEB-INF  $\angle$  **III** imagenes index.jsp **■** menu.jsp menu control.jsp **E** salir.jsp v line Source Packages  $\vee$  **E** Beans Beans\_1trabajador\_2trabajador\_proyecto\_3proyecto.java Beans\_autoridad\_cargo\_trabajador\_vigentes.java Beans\_historia\_proyecto.java Beans\_indicador.java Beans\_objetivo\_estrategico.java Beans\_parte\_interesada.java Beans perspectiva.java Beans\_plan\_estrategico.java Beans\_proyecto.java Beans\_requisito\_parte\_interesada.java Beans\_temp\_parte\_interesada.java Beans\_temp\_requisito\_parte\_interesada.java Beans\_trabajador.java  $\vee \blacksquare$  Config Conexion.java  $\vee$  **E** Daos dao 1trabajador 2trabajador provecto 3provecto.java dao\_autoridad\_cargo\_trabajador\_vigentes.java dao\_historia\_proyecto.java dao indicador.iava dao objetivo estrategico.java dao\_parte\_interesada.java dao\_perspectiva.java dao\_plan\_estrategico.java dao\_proyecto.java dao\_requisito\_parte\_interesada.java dao\_temp\_parte\_interesada.java dao\_temp\_requisito\_parte\_interesada.java dao\_trabajador.java > la Test Packages  $\geq$   $\blacksquare$  Libraries > la Test Libraries **> Ila Configuration Files**

Figura 34 Proyecto correspondiente al paquete JEFE\_EDP\_PDRPI

# **4.12 Verificación de requerimientos funcionales**

#### Tabla 7

*Comprobación de los requerimientos funcionales Sistema JEFE\_OTI\_PDRPI*

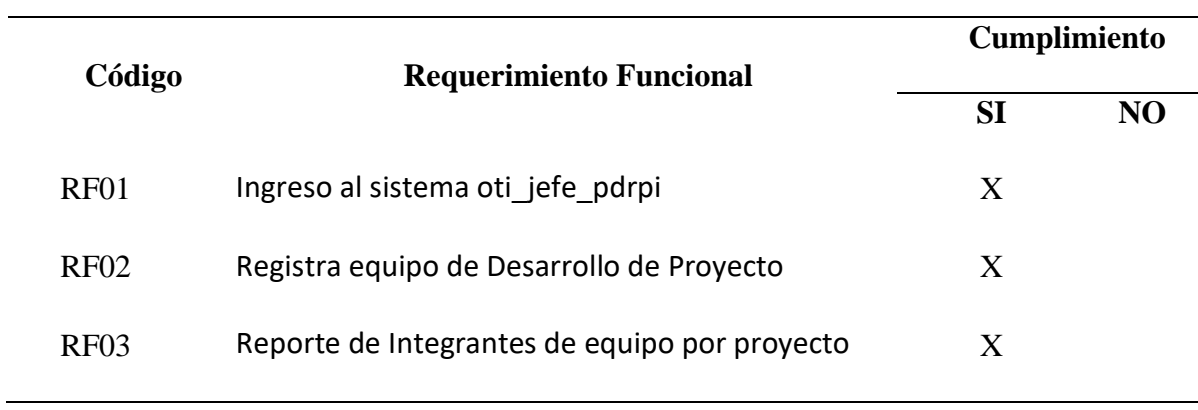

Tabla 8 *Comprobación de los requerimientos funcionales del paquete OTI\_EDP\_PDRPI*

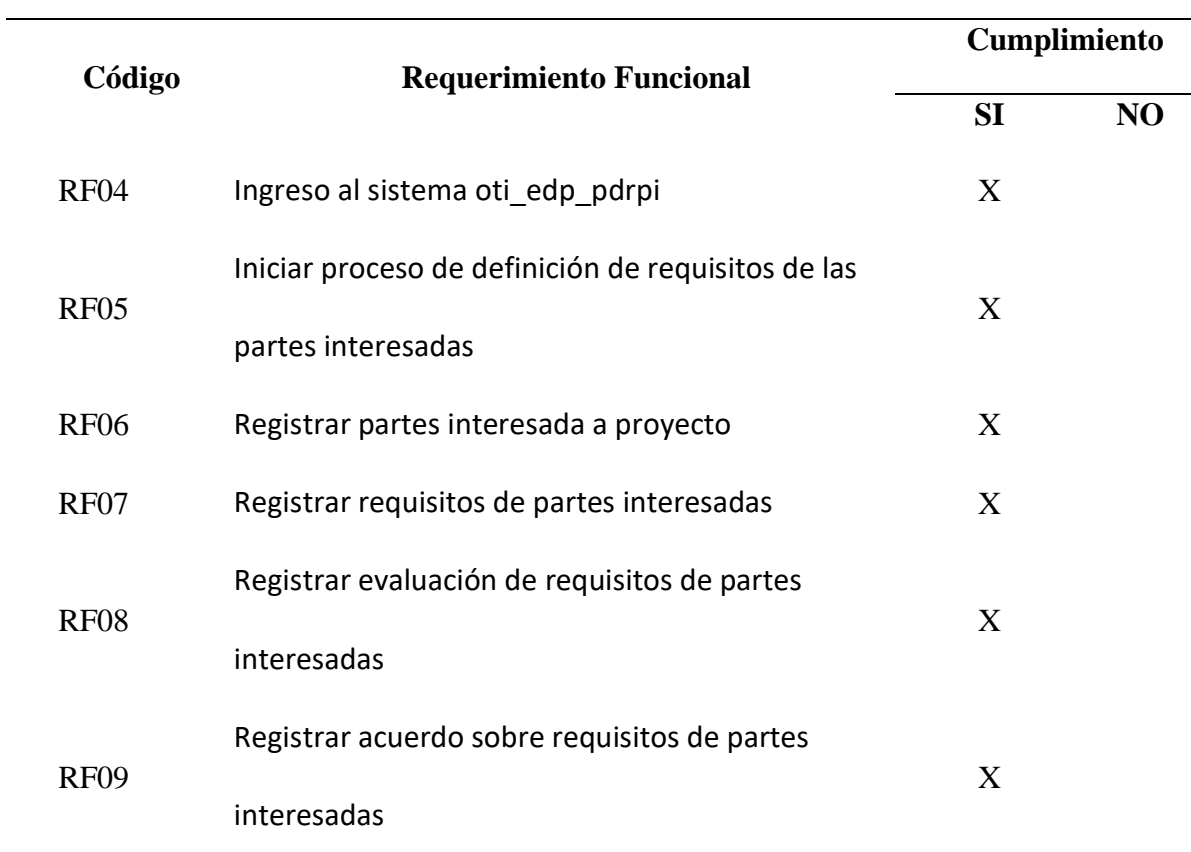

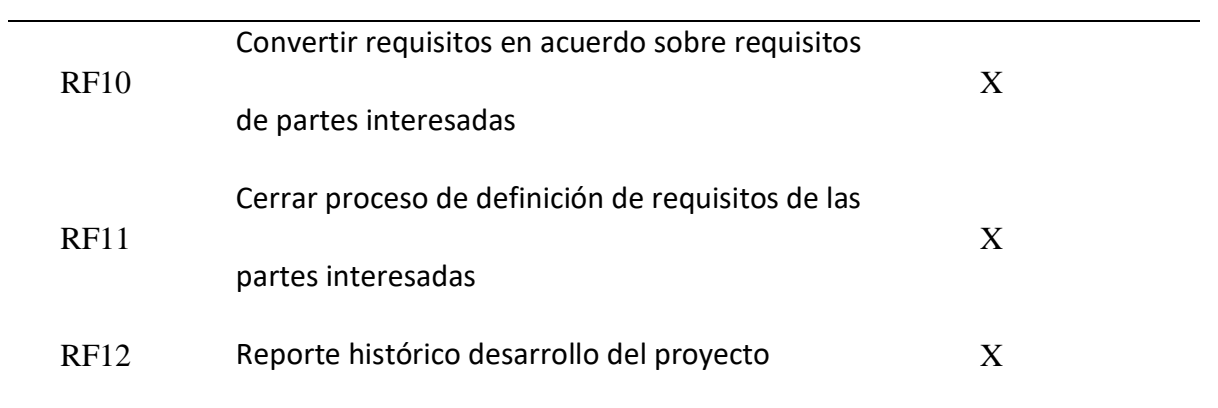

## **4.13 Verificación de cumplimiento de objetivos**

Tabla 9

*Comprobación de cumplimiento de objetivos específicos del proceso de definición de requerimientos de partes interesadas*

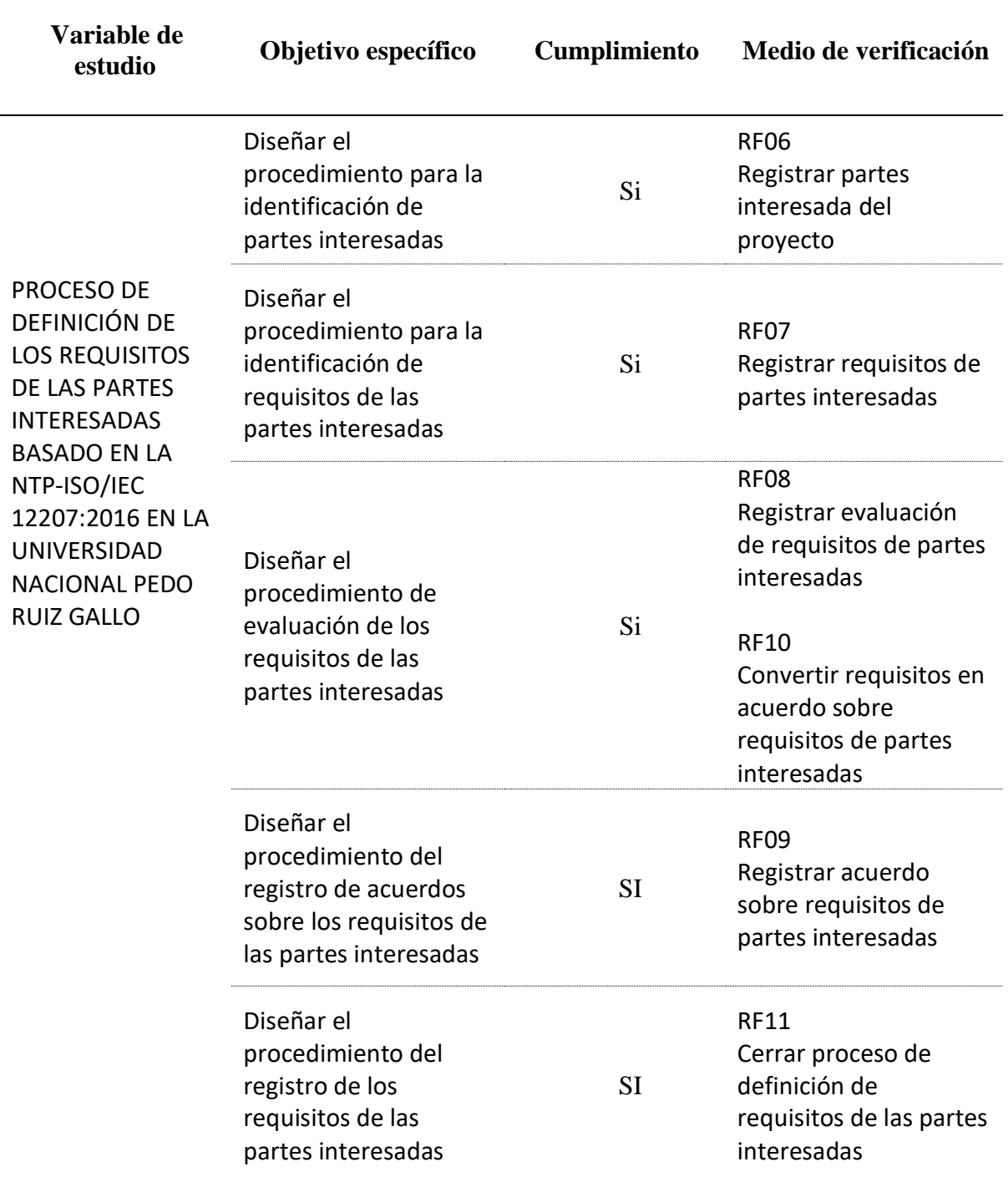

#### **CONCLUSIONES**

El diseño del proceso de definición de los requisitos de las partes interesadas basado en la NTP-ISO/IEC 12207:2016 ha sido posible con la utilización de técnicas como el Modelo de Proceso de Negocio logrando una propuesta de procedimientos y técnicas de construcción de sistemas de información que permitió desarrollar las aplicaciones que brindan el soporte tecnológico.

El diseño del procedimiento para la identificación de partes interesadas, es una mejora importante porque no se cumplía con lo normado, logrando registrar las partes interesadas internar y externas de los proyectos de desarrollo de software.

La identificación de requisitos de las partes interesadas es un procedimiento que se ha logrado diseñar, lo que permite registrar y dar inicio a la trazabilidad de los requisitos de los proyectos de construcción de software.

#### **RECOMENDACIONES**

La Universidad Nacional Pedro Ruiz Gallo y otras universidades deben cumplir con la norma NTP-ISO/IEC 12207:2016 para los proyectos de desarrollo de software. El procedimiento implementado y con soporte de sistema de información de definición de requisitos de partes interesadas, no tendrá la importancia si las instituciones no tienen alineado la cartera de proyectos al plan estratégico institucional.

La identificación de las partes interesadas no solamente debe ser registrada, su influencia en el desarrollo de los proyectos es muy importante, por lo que se recomienda socializar y realizar estrategias de marketing interno que anuncia a los miembros de la organización la importancia del desarrollo del proyecto.

El registro de los requisitos de las partes interesadas es muy importante, no solamente es el registro del interés en los resultados que desean del sistema, se convierte en el horizonte hacía donde dirigir el proceso de construcción del software, esta debe ser compartida entre todos los trabajadores del proyecto de construcción del software.

# **TESIS**

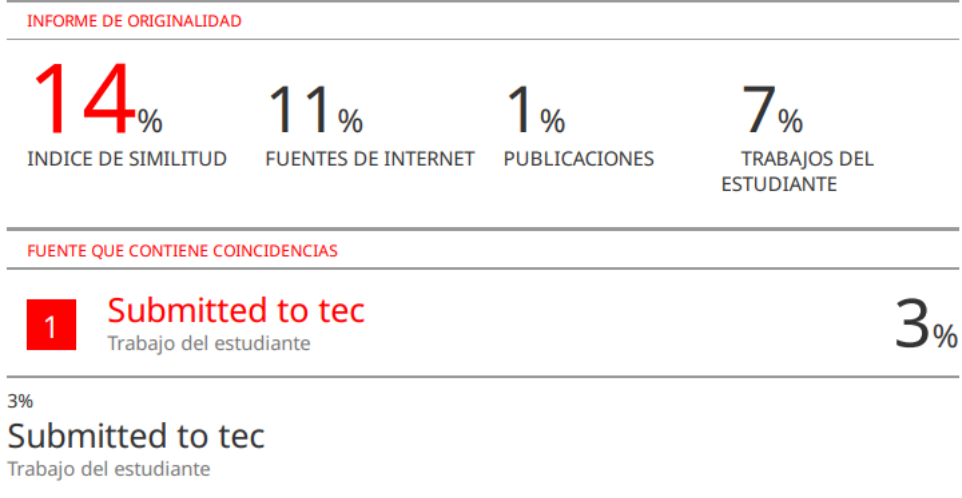

2%  $\bigstar$  Submitted to tec on 2019-09-09

# turnitin' $\bigcirc$

# **Recibo digital**

Este recibo confirma quesu trabajo ha sido recibido por Turnitin. A continuación podrá ver la información del recibo con respecto a su entrega.

La primera página de tus entregas se muestra abajo.

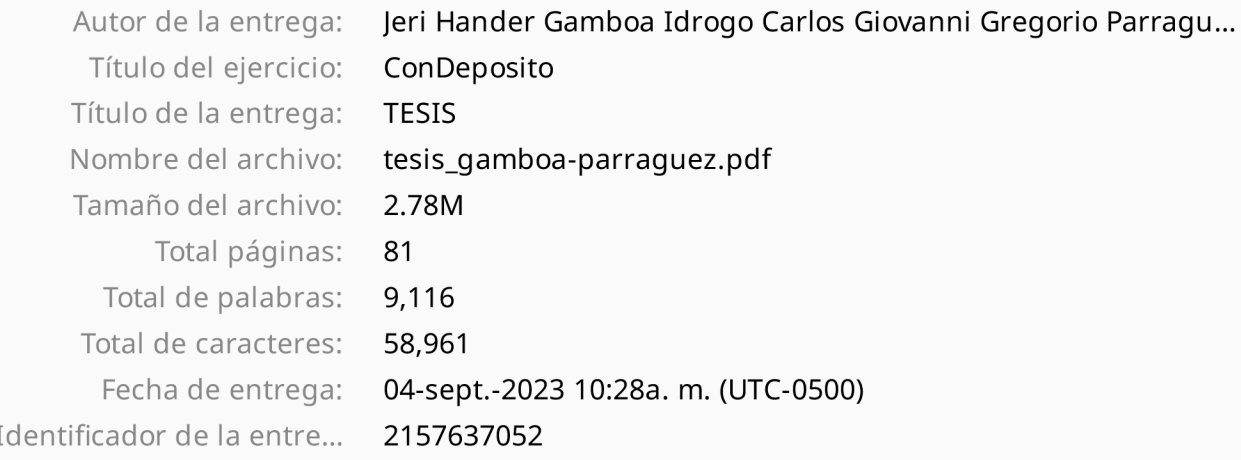

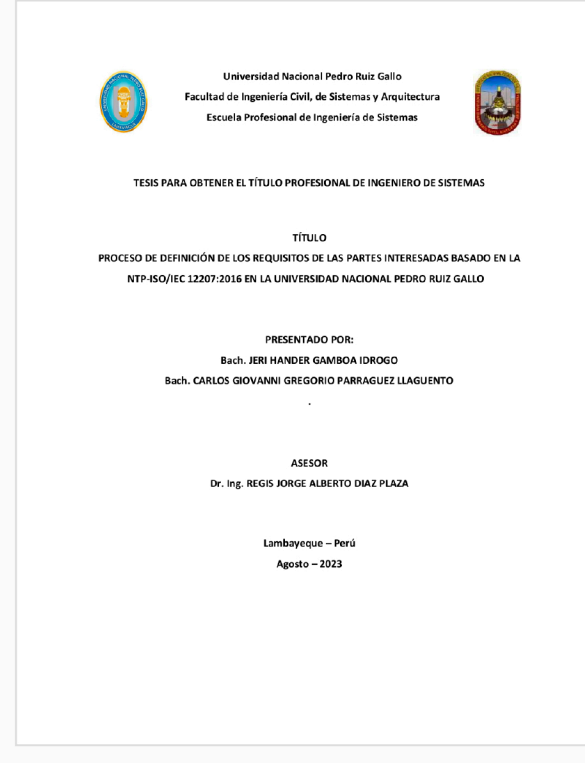

Derechos de autor 2023 Turnitin. Todos los derechos reservados.

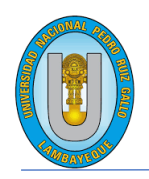

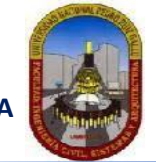

**"Año de la universalización de la salud"**.

# **CONSTANCIA DE APROBACION DE ORIGINALIDAD DE TESIS**

Según Res. N° 659-2020-R

Yo, Dr. Ing. Regis Jorge Alberto Díaz Plaza**, asesor de tesis de los bachilleres**: JERI HANDER GAMBOA IDROGO CARLOS GIOVANNI GREGORIO PARRAGUEZ LLAGUENTO

#### **TITULADA:**

PROCESO DE DEFINICIÓN DE LOS REQUISITOS DE LAS PARTES INTERESADAS BASADO EN LA NTP-ISO/IEC 12207:2016 EN LA UNIVERSIDAD NACIONAL PEDRO RUIZ GALLO

Luego de la revisión exhaustiva del documento constato que la misma tiene un índice de similitud de 14% verificable en el reporte de similitud del programa TURNITIN. El suscrito analizó dicho reporte y concluyó que cada una de las coincidencias detectadas NO CONSTITUYEN PLAGIO. A mi leal saber y entender la tesis cumple con todas las normas para el uso de citas y referencias establecidas por la Universidad Nacional Pedro Ruiz Gallo.

setiembre de 2020 formativa para la obtención de Gradosy Títulos de la UNPRG: Se expide la presente según lo dispuesto en la Resolución Nº 659-2020-R, de fecha 8 de

Lambayeque, 04 de setiembre del 2023

ATENTAMENTE,

Dr. Ing. Regis Jorge Alberto Díaz Plaza DNI. 16620941

Se adjunta: Recibo digital de Turnitin Revisión de informe en Turnitin

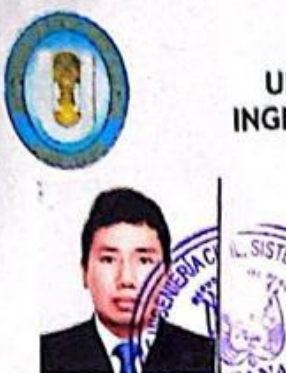

UNIVERSIDAD NACIONAL PEDRO RUIZ GALLO FACULTAD DE INGENIERÍA CIVIL DE SISTEMAS Y DE ARQUITECTURA DECANATO

# **ACTA DE SUSTENTACIÓN** N° 568-2024-FICSA-D

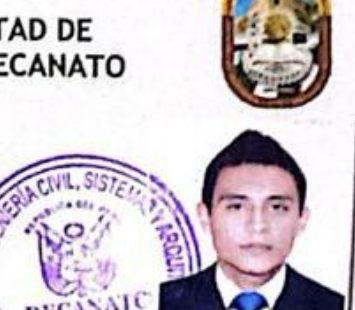

**CALIFICATIVO** 

N BUEY

MUN BUEN

Siendo las 12:00am horas del día 23 de febrero del 2024, se reunieron de manera presencial los miembros de jurado de la tesis titulada: : "PROCESO DE DEFINICION DE LOS REQUISITOS DE LAS PARTES INTERESADAS BASADO EN LA NTP-ISO/IEC 12207:2016 EN LA UNIVERSIDAD NACIONAL PEDRO RUIZ GALLO" con código N° IS\_V\_2022\_033, designado por Resolución Decanal Virtual Nº 025-2023-UNPRG-FICSA con la finalidad de Evaluar y Calificar la sustentación de la tesis antes mencionada, conformado por los siguientes docentes:

> DR. ING. LUIS ALBERTO DAVILA HURTADO **PRESIDENTE MG. ING. OMAR WILTON SAAVEDRA SALAZAR SECRETARIO** MG. ING. OSCAR EFRAIN CAPUÑAY UCEDA **VOCAL**

Asesorado por DR. ING. REGIS JORGE ALBERTO DIAZ PLAZA

El acto de sustentación fue autorizado por OFICIO VIRTUAL Nº 030-2024-UIFICSA, la tesis fue presentada y sustentada por los Bachilleres: GAMBOA IDROGO JERI HANDER y PARRAGUEZ de la sustentación, y absueltas las preguntas y observaciones de los miembros del jurado; se procedió a la calificación respectiva:

**NUMERO** 

13

미Ecla<del>r)</del>

DIFCOCTI

**GAMBOA IDROGO JERI HANDER** 

### PARRAGUEZ LLAGUENTO CARLOS GIOVANNI GREGORIO

Por lo que quedan APTOS para obtener el Título Profesional de INGENIERO (A) DE SISTEMAS de acuerdo con la Ley Universitaria 30220 y la normatividad vigente de la Facultad de Ingeniería Civil De Sistemas y de Arquitectura de la Universidad Nacional Pedro Ruiz Gallo.

Siendo las 13:15. Se dio por concluido el presente acto académico, dándose conformidad al presente acto, con la firma de los miembros del jurado.

DR. ING. LUIS ALBERTO DAVILA HURTADO MG. ING. OMAR WILTON SAAVEDRA SALAZAR PRESIDENTE **SECRETARIO** MG. ING. OSCAR EFRAIN/GAPUÑAY UCEDA DR. ING. REGIS JORGE ALBERTO DIAZ PLAZA **ASESOR** VOCAI DR. ING. SERGIO BRAVO IDROGÓ **DECANO**